# **SOLAR PHOTOVOLTAIC POWER PLANT OPTIMIZATION UNDER NET ENERGY METERING (NEM) SCHEME**

### LEE CHEE LEONG

## MASTER OF ELECTRICAL ENGINEERING

A project report submitted in partial fulfilment of the requirements for the award of Master of Engineering (Electrical)

Lee Kong Chian Faculty of Engineering And Sciences

Universiti Tunku Abdul Rahman

**December 2016**

### **DECLARATION**

I hereby declare that the project report is based on my original work except for quotations and citations which have been duly acknowledged. I also declare that it has not been previously or concurrently submitted for any other degree at UTAR or other institutions.

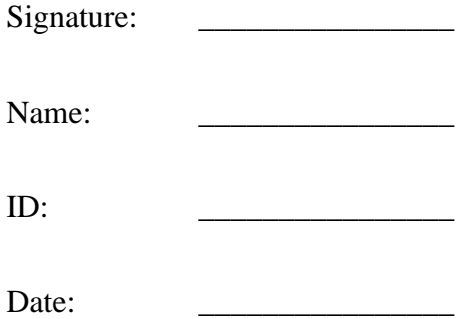

### **APPROVAL FOR SUBMISSION**

I certify that this project report entitled "**SOLAR PHOTOVOLTAIC POWER PLANT OPTIMIZATION UNDER NET ENERGY METERING (NEM) SCHEME"** was prepared by LEE CHEE LEONG has met the requirement standard for submission in partial fulfillment of the requirements for the degree of Master of Electrical Engineering in LKC Faculty Engineering and Sciences at Universiti Tunku Abdul Rahman.

Approved by:

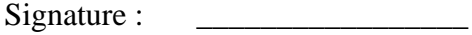

Supervisor:

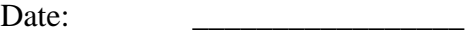

The copyright of this report belongs to the author under the terms of the copyright Act 1987 as qualified by Intellectual Property Policy of Universiti Tunku Abdul Rahman. Due acknowledgement shall always be made of the use of any material contained in, or derived from, this report.

© 2016, Lee Chee Leong, All right reserved.

#### **ACKNOWLEDGEMENT**

<span id="page-4-0"></span>I would like to express my thanks to my mentor, Dr. Lim Boon Han for assisting me all the way from the very beginning. This NEM simulation idea actually came from Dr. Lim Boon Han. At the very beginning, VBA was not applied until Dr. Lim shows me how powerful of this VBA tools is. Also, I would like to thank Dr. Chua Kein Huat (lecturer and also BESS researcher in UTAR), he gave me a lot of guidelines regarding the electricity bill calculation of TNB. Dr. Chua is an expert in BESS too. I would like to thank Mr. David (head of estate department of UTAR) and Mr. Sie Kun (Electrical engineering year 4 student) on assisting me to get the load profile of the KB building of UTAR from the control room. It is tough to gather all the info but with the assistance from all the above personnel, the simulation program had enough data to generate a reliable result at the end. The simulation program will be kept by Dr. Lim Boon Han for further improvement and research purpose after this submission. Last but not least, I gain a lot of extra knowledge on how to work out the project in a more coordinated way. Last, I would like to thank my classmate, Mr. Kuan and Mr. Ho in thesis discussion.

### **ABSTRACT**

# **SOLAR PHOTOVOLTAIC POWER PLANT OPTIMIZATION UNDER**

### **NET ENERGY METERING (NEM) SCHEME**

### **LEE CHEE LEONG**

Net Energy Metering include energy generation, and energy storage. Renewable energy is mostly inconsistent. Renewable energy management optimization is important. This research created a program simulation on how the variable combination such as the size of BESS (Battery energy storage system), the size of solar panel, the percentage of peak shaving, DOD and so on to achieve the highest saving, highest ROI and highest IRR. This report discusses peak shaving with using the simulation program. Microsoft Excel VBA was used during this research. The load profile of the energy of University Tunku Abdul Rahman's KB

building was used as a case study in this research. There are 16 charts showing different condition with different variable's value and researcher found that highest ROI doesn't give the highest saving. A lot of variables required in order to calculate the efficiency of NEM. This research simulation program is able to give the user a very clear picture of the design of the NEM. It shows the size of the solar pv system, the capacity of BESS (Battery Energy Storage System), saving per month, ROI, IRR, investor capital, loan and a lot of financial parameters a banker may need to judge if the investment worth. As result from the simulation, 60% depth of DOD (depth of discharge) of BESS will achieve the highest saving gain.

<span id="page-7-0"></span>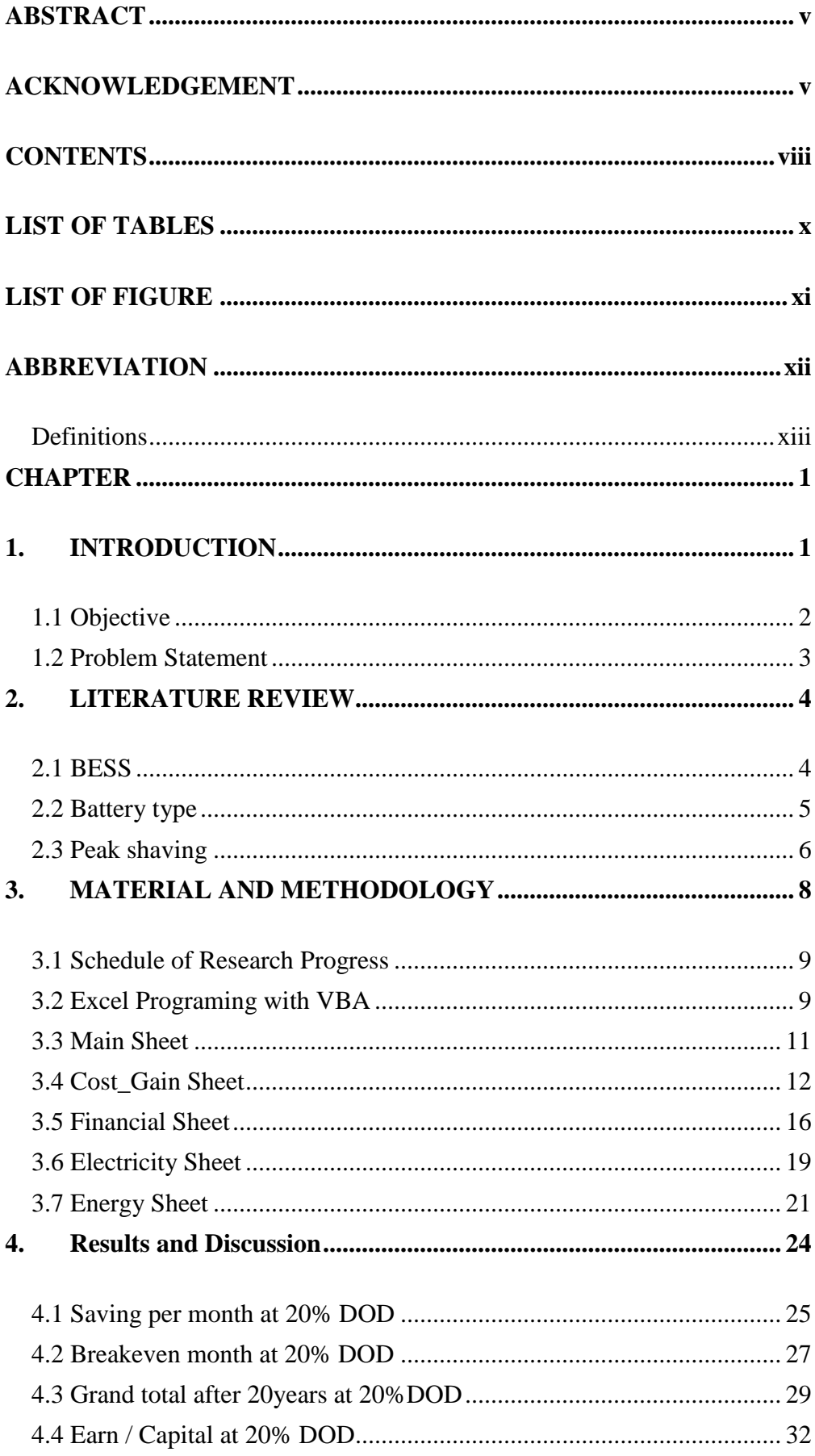

# **CONTENTS**

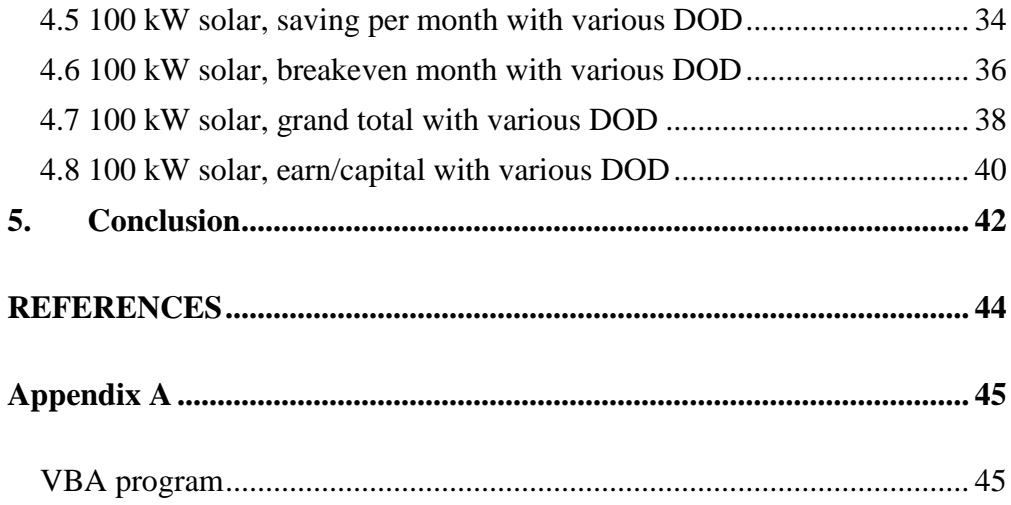

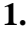

# **LIST OF TABLES**

<span id="page-9-0"></span>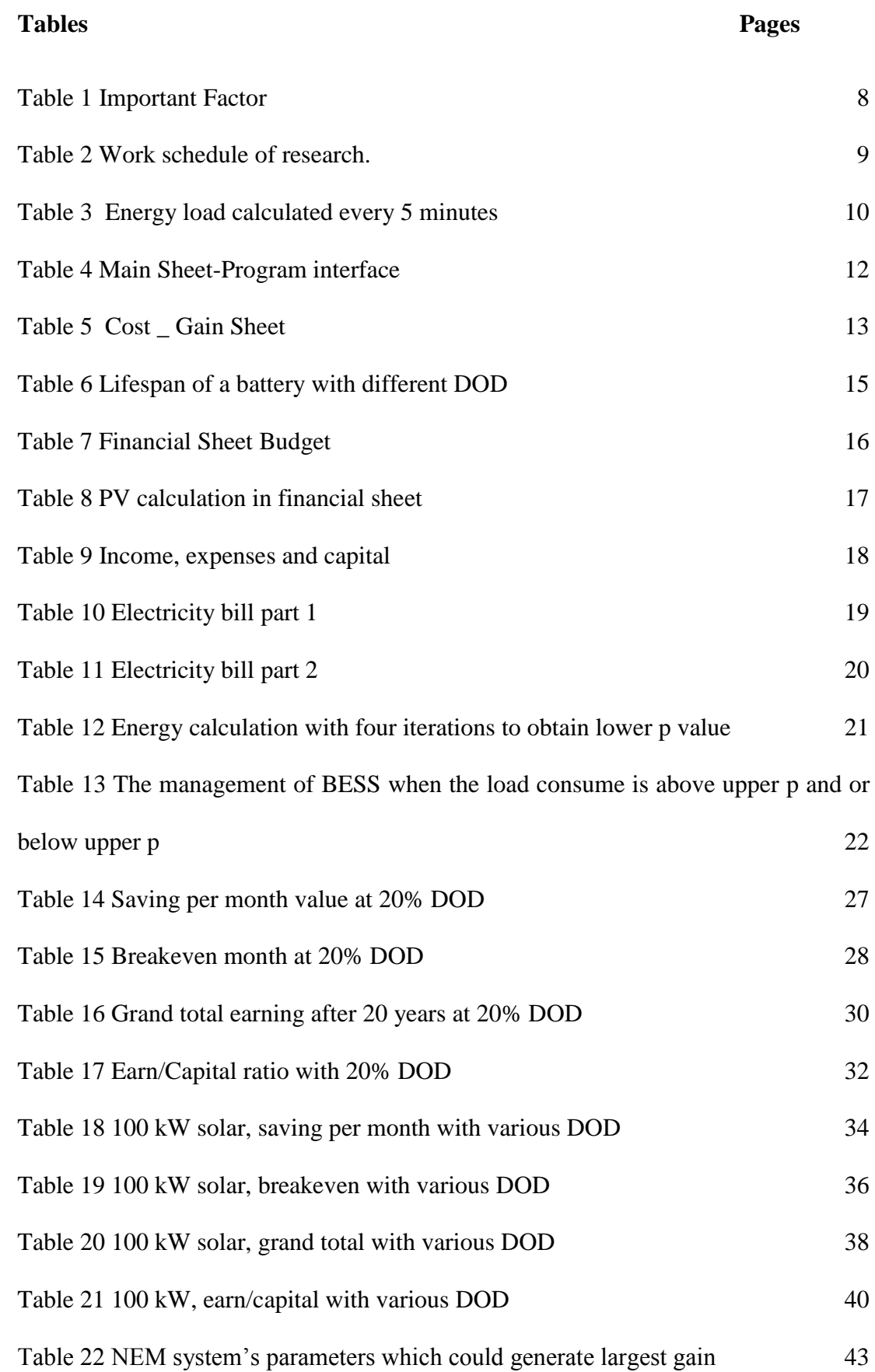

# **LIST OF FIGURE**

<span id="page-10-0"></span>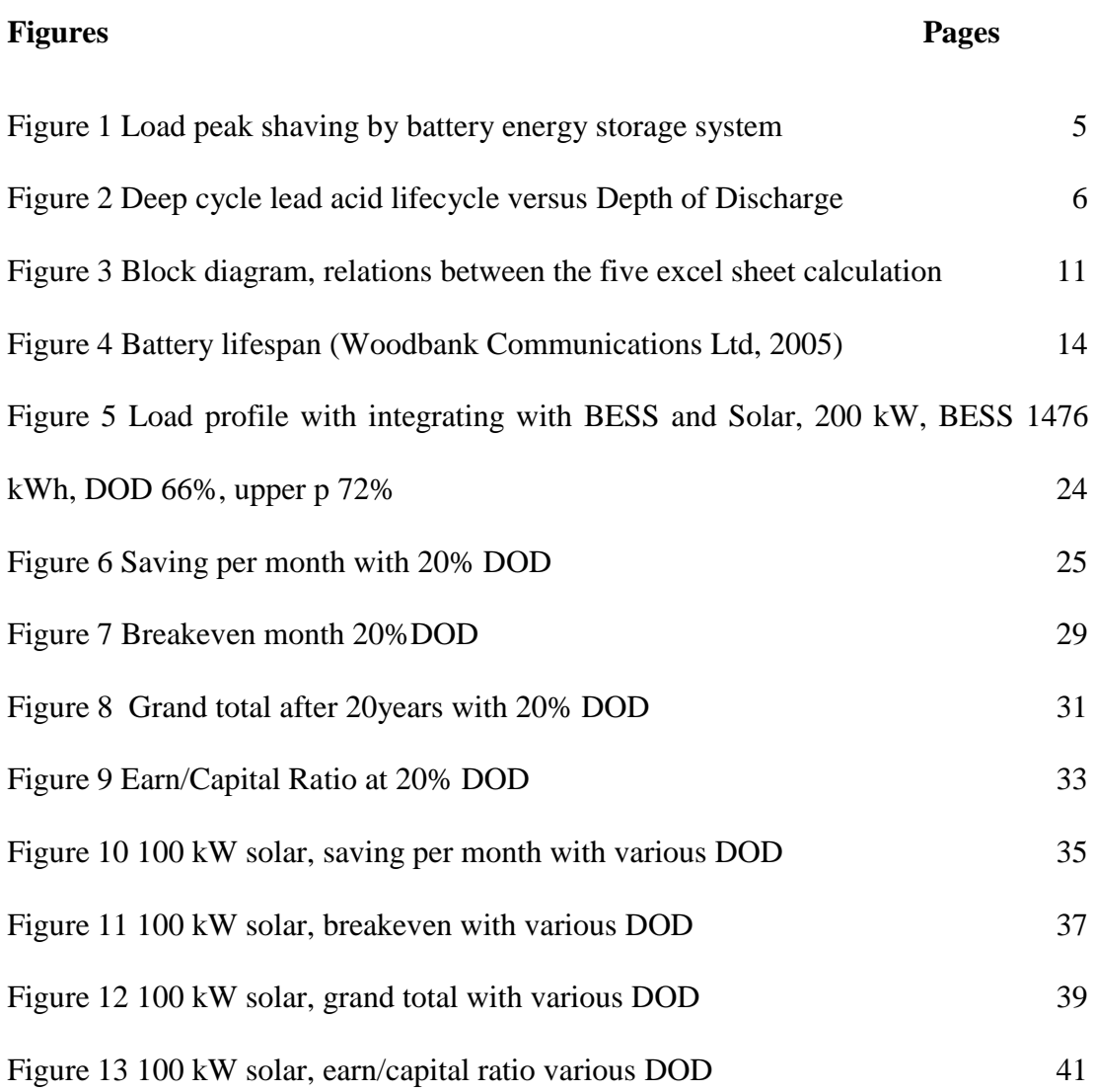

# **ABBREVIATION**

<span id="page-11-0"></span>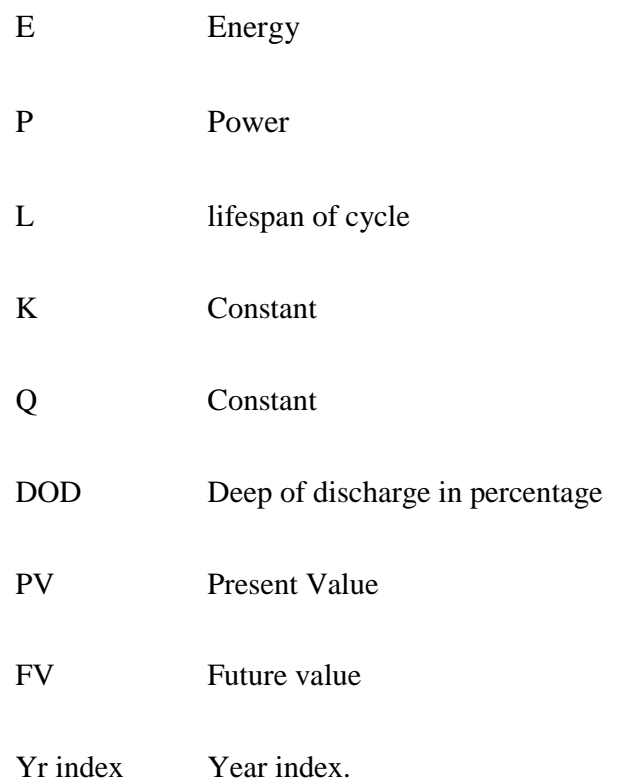

#### **Definitions**

- <span id="page-12-0"></span>1. "Solar capacity" means the capacity of the solar panel in terms of power rating with the unit of kW. Eg. 20 kW.
- 2. "BESS" stand for battery energy storage system.
- 3. "BESS capacity" means the capacity of the BESS in terms of energy with the unit of kWh. E.g. 100 kWh.
- 4. "DOD" means the depth of discharge of the BESS system in terms of percentage. 10% means the BESS discharge 10% energy from the total energy it contains.
- 5. "Upper p" means the energy level where will be shaved from the maximum energy consumption per 5 minutes interval.
- 6. "Lower p" means the energy level where the system will still draw the power from the utilities company although the load level is low. This is to charge up the BESS.
- 7. "TNB Tariff" means the different tariff defined by TNB. Eg. A is for residential while B is for commercial.
- 8. "TNB buying rate" means the rate offer by TNB to buy the surplus energy from the consumer.
- 9. "Monthly saving" means the costs saving measured in monetary term denominated in RM
- 10. "Break Even point" means the number of months the investment needed in order to achieve break even.
- 11. "Grand total 20 years" means the total gain after 20 years of the investment. This amount of gain was calculated based on present value.
- 12. "Earn/ Capital Ratio" means the total gain (income expenses capital) divided by the capital. All monetary value calculated to present value.
- 13. "Solar Performance index" is a constant directly reflect the efficiency of the solar panel. Different latitude and longitude on earth will need different solar performance index.
- 14. "Peak point of kWh per 5 mins" means largest energy consumption in that particular five minutes.
- 15. "Peak/Off Peak" is the criteria that applied to certain electricity tariff of TNB. Some tariff doesn't apply peak/off peak. "PEAK PERIOD" means the period between 0800 hours and 2200 hours (TNB\_Berhad, 2006). "OFF-PEAK PERIOD" means the period between 2200 hours and 0800 hours.
- 16. "Kilowatts of maximum demand" for any month shall be deemed to be twice the largest number of kilowatt-hours supplied during any consecutive thirty minutes in that month. (TNB\_Berhad, 2006)

#### **CHAPTER**

#### **1. INTRODUCTION**

<span id="page-14-1"></span><span id="page-14-0"></span>A traditional grid is where the utilities company build a power network and transfer the energy from the power plant to consumer. This old business model are centric to utilities rather than consumers (Sajjad, et al., 10-13 June 2015). However, when renewable energy becomes relatively important to the earth especially to counter the climate change nowadays, engineers are required to create a method to apply the renewable energy within the current grid, this is part of the idea of smart grid. The advent of new technology and steep fall in the cost of photovoltaic (PV) systems has rendered feed-in-tariff (FIT) scheme obsolete (Dutta, et al., 2016). Net energy metering (NEM) is gradually superseding the former as it promotes the growth of mini solar generations at every house (Dutta, et al., 2016). Net metering is a policy proposed to promote the generation of power from small renewable systems. Under net metering, a system owner receives retail credit for all the electricity they generate when they produce more electricity than they consume during any given billing period (Hossain & Iqbal, 2014).

#### **1.1 Objective**

<span id="page-15-0"></span>The objective of this project is to study solar power plant optimization methods under the new net energy metering scheme that is proposed by Sustainable Energy Development Authority (SEDA) of Malaysia. This scheme encourages self-consumption of energy for the owner (either residential, commercial or community). The surplus energy can be sold to TNB at a rate.

This project will consider the optimum plant configuration and design to maximize the advantage under this scheme. Various scenarios will be considered in this case study. Storage may be incorporated depends on conditions as well as price. Levelized cost of electricity (LCOE) and owner's profit are two performance indicator. This study will be carried out mainly using Microsoft Excel, or programming languages, such as VBA. Some basic experiments or measurement will be carried out in order to gather useful information for the optimization process. In this project, UTAR Sungai long campus Block KB will be used as a case study.

#### **1.2 Problem Statement**

<span id="page-16-0"></span>NEM scheme is what SEDA will commence to after the last FIT in the past few years. However, how to manage the usage so that the end user can gain the maximum advantage is always a question at this moment. Factory user use a lot of energy during the weekday, probably more than what they can generate. However there will have extra energy generated during the weekend when the factory is not in operation. So there is two way for the unconsumed energy, store it in battery or sell it to the utility by input the power to the grid. Of course, store it in the battery will be a good way to help to reduce the maximum demand but the battery cost a price. Also, sell it back to the utility will save the battery price but the factory will need to pay for the maximum demand when they need.

Energy storage in battery required professional and precise calculations. Battery efficiency varies with different DOD, operating temperature, charge in rate, discharge rate and so on.

#### **CHAPTER**

#### **2. LITERATURE REVIEW**

<span id="page-17-0"></span>Net metering is a key enabling factor for smart (mini) grids. Energy demand for the individual apartments and common areas is calculated using the daily energy consumption behavior of occupants for typical days of each month of the year. (Sajjad, et al., 10-13 June 2015)

In the user-centric model, the consumers will be transformed into a prosumer with generation and control capabilities, able to change the flow of both energy and money. This transformation requires attraction of distributed private investment. It is also crucial to overcome some fears of the distributors and to create better equilibrium between the distributors and the users. (Sajjad, et al., 10-13 June 2015).

#### **2.1 BESS**

<span id="page-17-1"></span>BESS is an abbreviation of battery energy storage system. The battery energy storage system (BESS) can be used to reduce this peak demand and thus reduce the plant's electricity bill by discharging a stored energy during load peaks (Oudalov, et al., 2007) (see [Figure 5\)](#page-37-1)

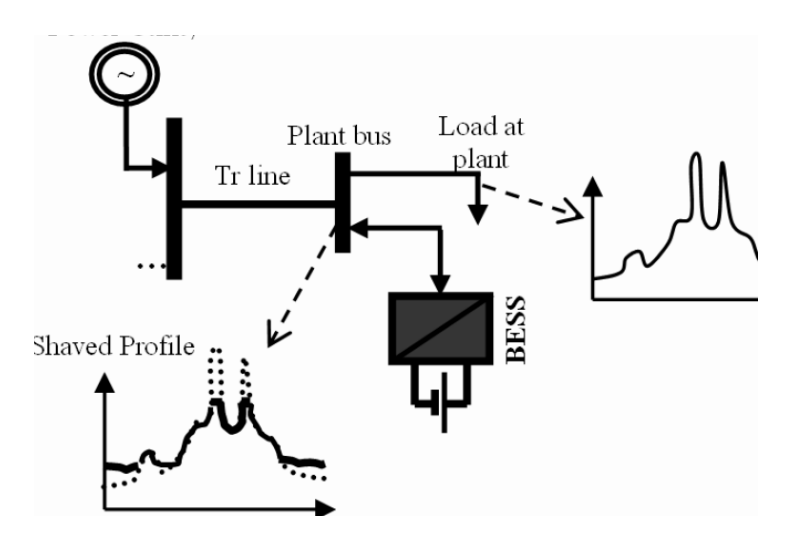

<span id="page-18-1"></span>Figure 1 Load peak shaving by battery energy storage system (Oudalov, et al., 2007)

#### **2.2 Battery type**

<span id="page-18-0"></span>Deep-cycle, lead-acid batteries have been employed in renewable energy and reliably used in off-grid applications globally for decades. In the consideration of cost, typical deep cycle lead acid batteries cost about half as much as lithium-ion (Zipp, 21 August 2015). Ignoring other ageing effects, the total energy throughput is fixed so that one cycle of 100% DOD is roughly equivalent to 2 cycles at 50% DOD and 10 cycles at 10% DOD and 100 cycles at 1% DOD (see Figure 2 [Deep cycle lead acid lifecycle versus Depth of](#page-19-1)  [Discharge\)](#page-19-1) (Woodbank Communications Ltd, 2005).

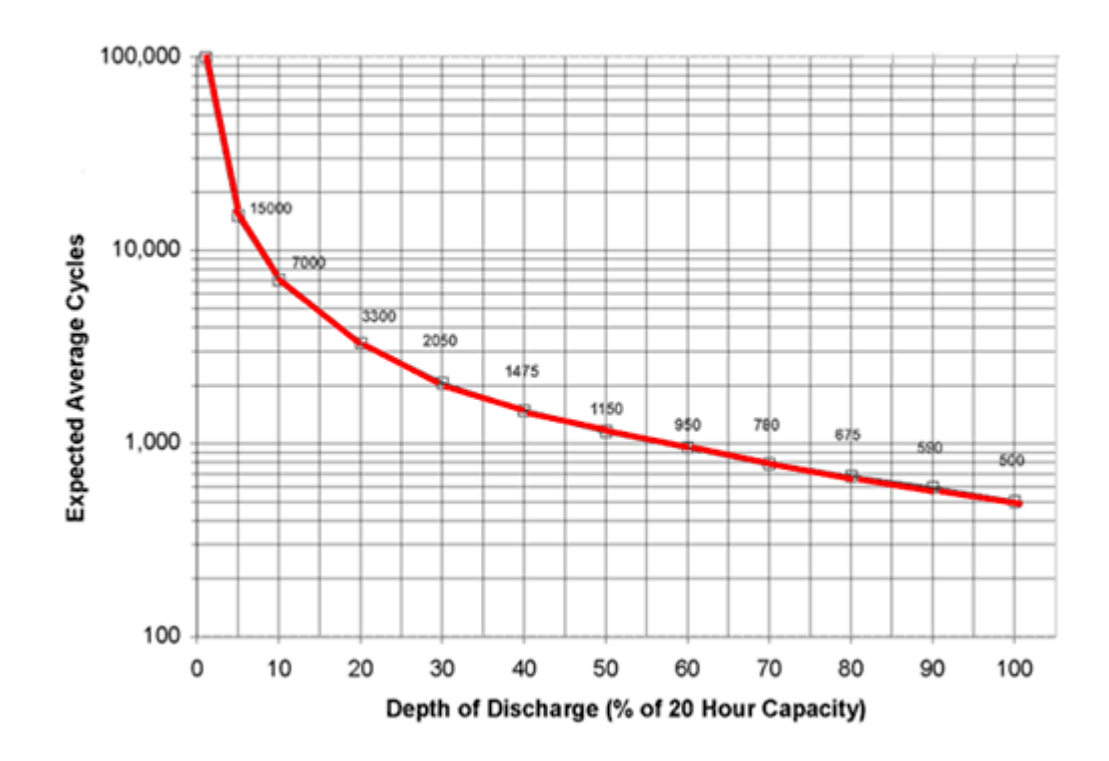

<span id="page-19-1"></span>Figure 2 Deep cycle lead acid lifecycle versus Depth of Discharge (Woodbank Communications Ltd, 2005)

#### <span id="page-19-0"></span>**2.3 Peak shaving**

Peak shaving means shave the load profile from mountain shape to flat during. Peak power usage will create maximum demand and usually utilities company charge consumer a maximum demand charge other than the kWh energy charge. Utilities Company defines a peak and off peak hour according to the usage of the consumer. Usually, peak/off peak (refer to definition part) rate applied to the large customer in industrial and commercial. The method of calculation of electricity by utilities might vary by different territory. However, the way of electricity fees calculations are about the same all around the world. In this report, the electricity tariff by utilities company Tenaga Nasional

Berhad of Malaysia will be taken as a case study. The electricity bill consists of kWh and also maximum demand (refer to definition). Usually, the latest corresponds to the highest power demand during a specific time range and often reaches a level of 50% of the plant's electricity bill (Oudalov, et al., 2007).

### **CHAPTER**

### **3. MATERIAL AND METHODOLOGY**

<span id="page-21-0"></span>This project mainly on creates a comprehensive simulation program to determine the changes of the electricity and also the impact to the user after the applied of NEM. [Table 1](#page-21-1) are the key parameters which has been considering in the simulation program.

<span id="page-21-1"></span>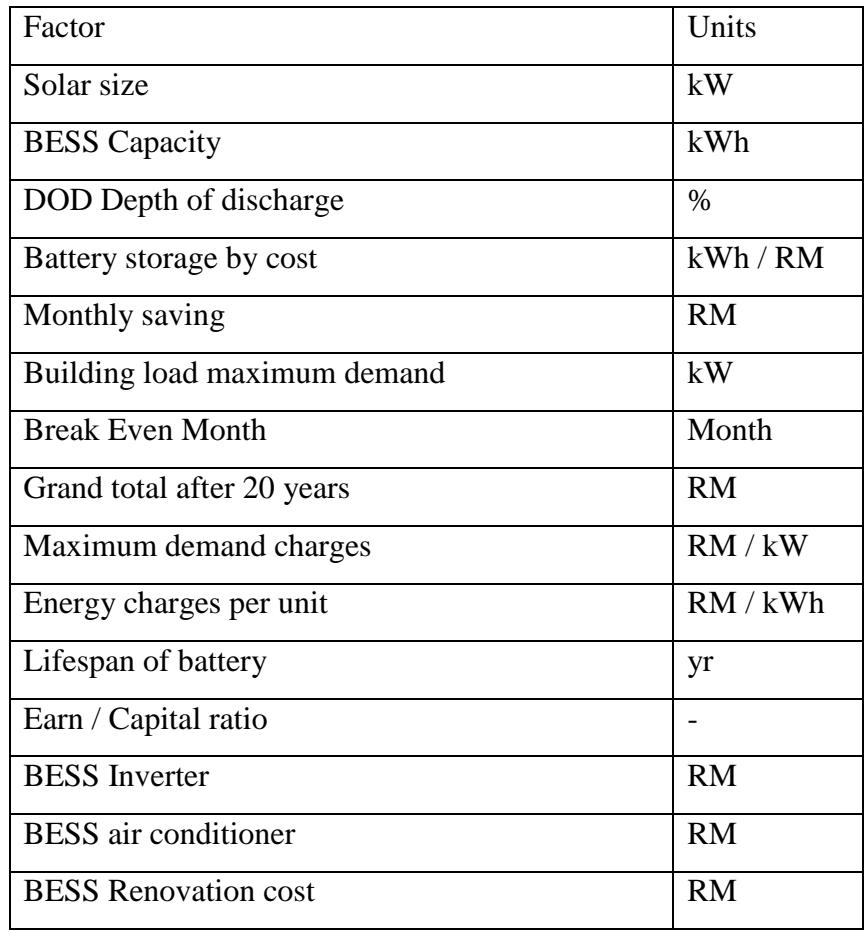

# Table 1 Important Factor

#### **3.1 Schedule of Research Progress**

<span id="page-22-0"></span>The total duration of the research of this project was seven weeks including the submission of the report. Five weeks was spent to generate the simulation program and debug. The arrangement was made to meet up with Dr. Lim Boon Han every Wednesday in order to discuss the progress of the research. Application of VBA was suggested by Dr. Lim in order to get comprehensive data. There is approximately 240, 000 calculations made for every Run by clicking on the generate button (See [Table 4\)](#page-25-1).

[Table 2](#page-22-2) shows the work progress of this research.

<span id="page-22-2"></span>

|      | Week 1         | Week 2     | Week 3 | Week 4         | Week 5 | Week 6 | Week 7            |
|------|----------------|------------|--------|----------------|--------|--------|-------------------|
| Task | Excel formula  |            |        |                |        |        |                   |
|      | Tariff analyze |            |        |                |        |        |                   |
|      |                | <b>VBA</b> |        |                |        |        |                   |
|      |                |            | Debug  |                |        |        |                   |
|      |                |            |        | Report writing |        |        |                   |
|      |                |            |        |                |        |        | Report submission |
|      |                |            |        |                |        |        |                   |

Table 2 Work schedule of research.

#### **3.2 Excel Programing with VBA**

<span id="page-22-1"></span>The energy load profile of building KB of University Tunku Abdul Rahman was used as research material. Load profile was split to 5 minutes per interval as shown in chart (see [Table 3](#page-23-0))

<span id="page-23-0"></span>

| Time     | Solar      | Power of<br>load | Load      |
|----------|------------|------------------|-----------|
| 12:00 AM | 0.00 kwh   | 120.0 kw         | 10.00 kwh |
| 12:05 AM | 0.00 kwh   | 120.0 kw         | 10.00 kwh |
| 12:10 AM | 0.00 kwh   | 120.0 kw         | 10.00 kwh |
| 12:15 AM | $0.00$ kwh | 120.0 kw         | 10.00 kwh |
| 12:20 AM | 0.00 kwh   | 120.0 kw         | 10.00 kwh |
| 12:25 AM | 0.00 kwh   | 120.0 kw         | 10.00 kwh |
| 12:30 AM | 0.00 kwh   | 120.0 kw         | 10.00 kwh |
| 12:35 AM | 0.00 kwh   | 120.0 kw         | 10.00 kwh |

Table 3 Energy load calculated every 5 minutes

A five minutes energy consumption was determined with the following equation.

$$
E = \frac{P}{60} \times 5
$$

The unit of energy is kWh. The unit of power is kWh. The power 120.0 kW shown in [Figure 2](#page-19-1) above in line with 12:00 AM indicated that the average power it consumed from 12:00 AM till 12:05 AM.

There was quite a number of formulas created to calculate the energy when it integrates with solar and BESS. Five sheet were created which is Main, Cost\_Gain, Financial, Electricity and Energy.

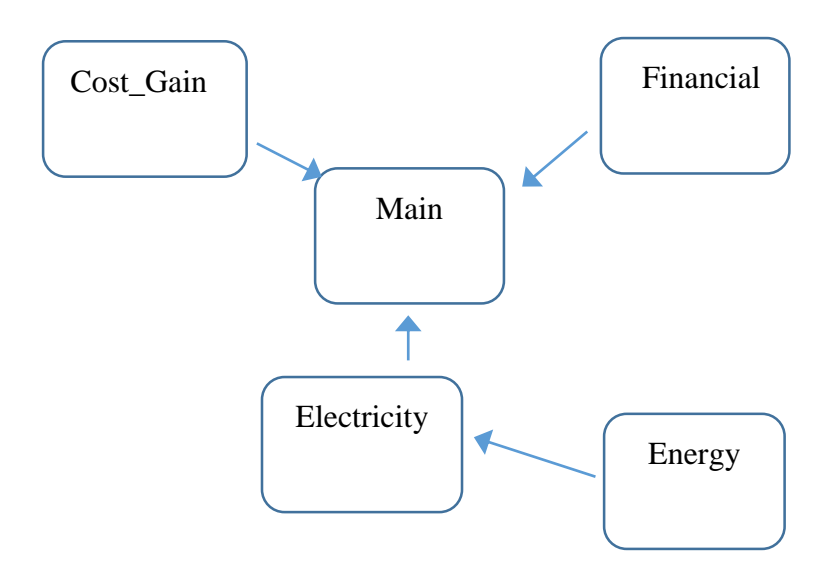

Figure 3 Block diagram, relations between the five excel sheet calculation

#### **3.3 Main Sheet**

<span id="page-24-0"></span>Also called program interface. Main sheet contains the most basic thing as researcher need to put in for the simulation. E.g. solar capacity, BESS size, DOD, upper p, and so on. [Table 4](#page-25-1) is the Main sheet. Program user just needs to enter the solar size, DOD, and upper p, and then click on the "Generate" button. The program will then generate the results. Of course, related parameters have to be filled in the other sheet before this step. The cell filled with green color are those cell needed to be filled by researcher. The rest of the value will be determined by formula and VBA by the program such as lower p and BESS capacity and so on. BESS will be determined from Electricity sheet base on calculation.

<span id="page-25-1"></span>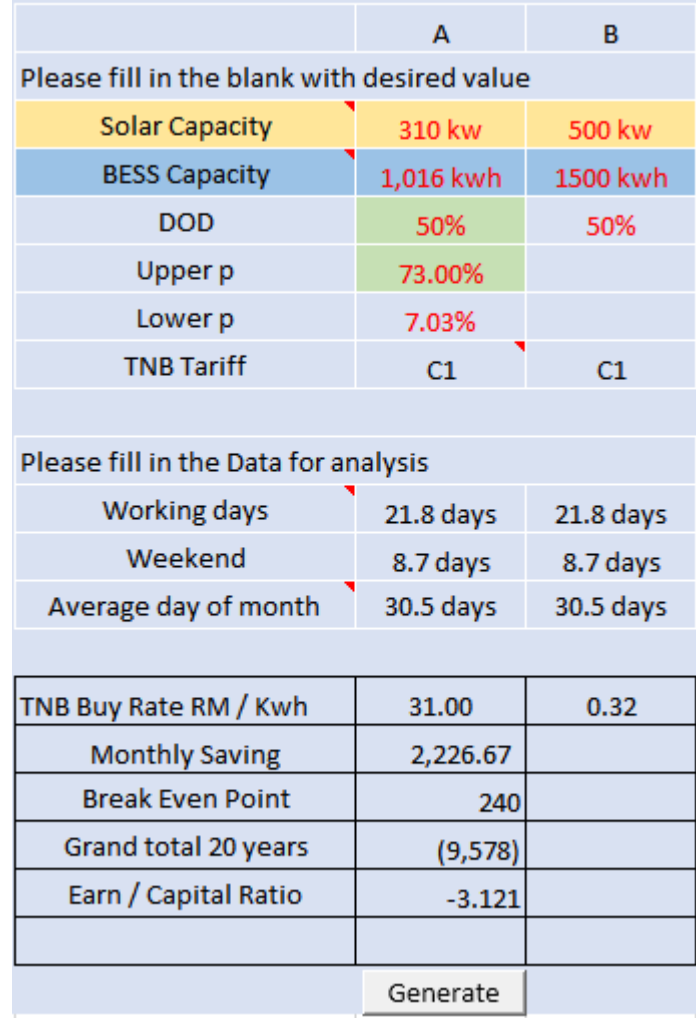

# Table 4 Main Sheet-Program interface

### **3.4 Cost\_Gain Sheet**

<span id="page-25-0"></span>This sheet contains the cost and the saving gain with the investment of NEM system. It includes solar costing, BESS, expenses and so on. Expenses including manpower for maintenance purpose, air-conditioning for BESS, labour for regular checking work. [Table 5](#page-26-0) shows the Cost Gain Sheet.

<span id="page-26-0"></span>

| ◢        | А                                  | B                           | Ċ                                 | D              | E                 | F                 |
|----------|------------------------------------|-----------------------------|-----------------------------------|----------------|-------------------|-------------------|
| 1        | <b>Descriptions</b>                |                             |                                   |                | А                 | в                 |
| 2        | <b>First Capital of Project</b>    |                             |                                   |                |                   |                   |
| 3        | <b>Solar panel Capacity</b>        |                             |                                   | kw             | 310               | 500               |
| 4        | <b>BESS Capacity</b>               |                             |                                   | kwh            | 1016              | 1500              |
| 5<br>6   |                                    | <b>Factor</b>               |                                   |                | <b>Cost Build</b> | <b>Cost Build</b> |
| 7        | Solar panel                        | 6,768                       | RM/kw                             | RM             | 2,097,942         | 3,383,778         |
| 8        | <b>BESS (Battery)</b>              | 350.00                      | RM/kwh                            | RM             | 355,605           | 525,000           |
| 9        | <b>BESS (Inverter)</b>             | 30.00                       | RM/kwh                            | RM             | 30,480            | 45,000            |
| 10       | <b>BESS (Aircond)</b>              | 10.00                       | RM/kwh                            | RM             | 10,160            | 15,000            |
| 11       | BESS (Others)                      | 20.00                       | RM/kwh                            | <b>RM</b>      | 20,320            | 30,000            |
| 12       | <b>BESS renovation cost</b>        | 50.00                       | RM/kwh                            | RM             | 50,801            | 75,000            |
| 13       |                                    | 460.00                      | <b>Total Cost</b>                 | <b>RM</b>      | 2,565,309         | 4,073,778         |
| 4        |                                    |                             |                                   |                |                   |                   |
| 15       | <b>Maintenance Cost</b>            |                             |                                   |                |                   |                   |
| 16       | BESS cost by 20 year               | Lifespan                    |                                   |                | <b>Total</b>      | <b>Total</b>      |
| 17       | panel life time (Excluded)         | 20.0                        | year                              | RM             |                   |                   |
| 18       | <b>BESS Battery</b>                | 1.4                         | year                              | RM             | 261,042           | 7,707,821         |
| 19       | <b>BESS Inverter</b>               | 5.0                         | year                              | RM             | 6,096             | 9,000             |
| 20       | <b>BESS Aircond</b>                | 8.0                         | year                              | RM             | 1.270             | 1.875             |
| 21       | <b>BESS Others</b>                 | 5.0                         | year                              | <b>RM</b>      | 4,064             | 6,000             |
| 22       |                                    |                             | <b>Total yearly cost</b>          | <b>RM</b>      | 272,472           | 7,724,696         |
| 23<br>24 |                                    |                             | <b>Monthly Cost</b>               | <b>RM</b>      | 22,706            | 643,725           |
| 25       | <b>BESS cost by month</b>          | <b>Factor</b>               |                                   |                | Fees              | Fees              |
| 26       | Engineer                           | 2                           | RM/kwh                            | RM             | 2.032             | 3,000             |
| 27       | Technician                         | $\overline{2}$              | RM/kwh                            | RM             | 2,032             | 3,000             |
| 28       | <b>Aircond Electricity</b>         | 1                           | RM/kwh                            | RM             | 1,016             | 1,500             |
| 29       | <b>BESS Room Rental</b>            | 10                          | RM/m <sup>3</sup>                 | <b>RM</b>      | 1,016             | 1,500             |
| 30       |                                    |                             | <b>Total monthly cost</b>         | <b>RM</b>      | 6,096             | 6,000             |
| 31       |                                    |                             |                                   |                |                   |                   |
| 32       | <b>Space</b>                       | <b>Factor</b>               |                                   |                | Area              | Area              |
| 33       | Solar panel Area                   | 1                           | $M^2$ /kw                         | m <sup>2</sup> | 310.00            | 500.00            |
| 34       | <b>BESS</b> area                   | 10                          | $M^3/kwh$                         | m <sup>3</sup> | 101.60            | 150.00            |
| 35       | <b>Electricity Saved Per Month</b> |                             |                                   |                |                   |                   |
| 36       |                                    | <b>Total Cost per month</b> |                                   | 28,802.09      | 649,724.68        |                   |
| 37       |                                    |                             | Saving from electricity per month |                | 31,028.76         | 30,995.50         |
| 38       |                                    |                             | <b>Total Amount</b>               |                | 2,226.67          | (618, 729.18)     |

Table 5 Cost \_ Gain Sheet

Cost build equation

Solar cost  $(E7)$  = solar size(E3)  $\times$  solar factor(B7)

Battery cost  $(E8) =$  Battery size $(E4) \times$  Battery factor $(B8)$ 

Battery is the core item in BESS. Battery lifespan always a major element to determine the profit and loss. Battery lifespan varies by the operating temperature, charging current, discharging current, depth of discharge as well. Figure 13 shows a standard lifespan of a lead acid battery at a given temperature and discharge rate (Woodbank Communications Ltd, 2005).

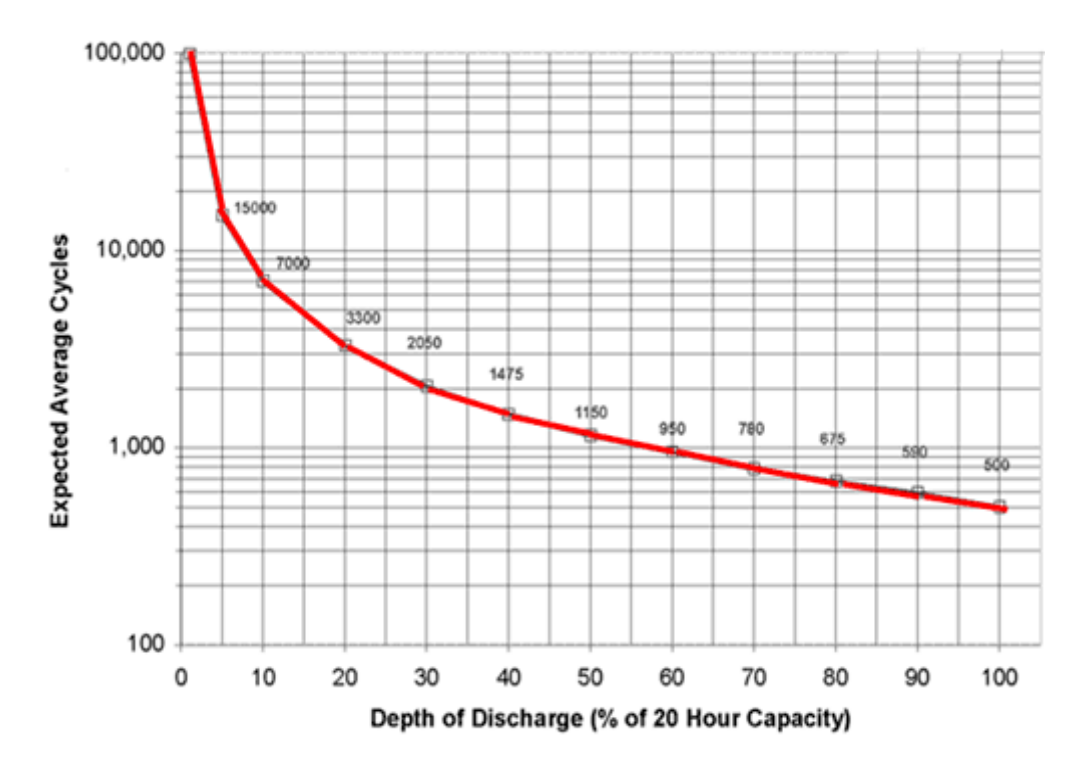

Figure 4 Battery lifespan (Woodbank Communications Ltd, 2005)

<span id="page-27-0"></span>The below calculation was made to build a formula for the simulation calculation.

DOD 20% refer to 3300 cycle

DOD 80 % refer to 675 cycle

 $L =$  lifespan of cycle

 $K =$ Constant

 $Q =$ Constant

DOD = deep of discharge in percentage

$$
L = K - Q\sqrt{DOD}
$$

The above formula will be applied for the DOD from 10% to 40% in order to get the lifespan of the battery. Below is the solution.

 $3300 = K - Q\sqrt{20}$  ------1  $675 = K - Q\sqrt{80}$  ------2  $Q \approx 587$  $K \approx 5925$ 

<span id="page-28-0"></span>Equation for Battery lifespan  $L = 5925 - 587\sqrt{DOD}$ 

Table 6 Lifespan of a battery with different DOD

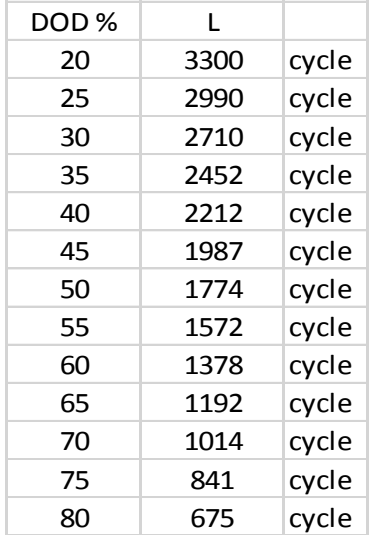

### **3.5 Financial Sheet**

<span id="page-29-0"></span>Here conclude the financial proposed method. Period of installment, down payment, the loan from bank and etc. [Table 7](#page-29-1) shows the outlook of the sheet.

<span id="page-29-1"></span>

|    | А                          | B         | C           | D         |
|----|----------------------------|-----------|-------------|-----------|
|    |                            |           | А           | В         |
| 2  | <b>Expenses</b>            |           |             |           |
| 3  | <b>First Capital</b>       | RM        | 2,565,309   | 4,073,778 |
| 4  | <b>Maintenance Fees</b>    | /yr       | 272,472     | 7,724,696 |
| 5  |                            |           |             |           |
| 6  | Down payment percentage    |           | 10%         | 10%       |
| 7  | Down payment               | RM        | 256,531     | 407,378   |
| 8  | <b>Bank loan</b>           | <b>RM</b> | 2,308,778   | 3,666,400 |
| 9  | Loan interest rate         |           | 5%          | 5%        |
| 10 | length of loan             | yr        | 7           | з         |
| 11 | Installment /month         | RM        | 37,105      | 117,121   |
| 12 | Total Income after 20years | <b>RM</b> | 402,963     |           |
| 13 | <b>Total Capital</b>       | RM        | (3,068,594) |           |
| 14 | Total expenses after 20yrs | <b>RM</b> | (6,912,502) |           |
| 15 | <b>Grand total</b>         | RM (000)  | (9,578.13)  |           |
| 16 | Earn / Capital Ratio       | <b>RM</b> | $-3.121$    |           |
| 17 | Break even point           |           | 240         | 320126    |

Table 7 Financial Sheet Budget

Also, the present value of the income and expenses for any given month was calculated in financial sheet. As showed in [Table 7](#page-29-1) and [Table 8.](#page-30-0)

<span id="page-30-0"></span>

|          | Inflations rate |                          | 3%        |          |                  |          |           |                   |           |                   |           |                    |                  |
|----------|-----------------|--------------------------|-----------|----------|------------------|----------|-----------|-------------------|-----------|-------------------|-----------|--------------------|------------------|
| Abosulte |                 | Monthlyr index Income FV |           |          | <b>Income PV</b> |          |           | <b>Capital FV</b> |           | <b>Capital PV</b> |           | <b>Expenses PV</b> | Accumulated      |
|          | 0               | 0.00                     |           | ÷        |                  |          | <b>RM</b> | 256.530.89        | <b>RM</b> | 256.530.89        |           |                    | (256, 530.89)    |
| 320126   | 1               | 0.08                     | <b>RM</b> | 2.226.67 | <b>RM</b>        | 2,221.19 | <b>RM</b> | 37.105.36         | <b>RM</b> | 37.014.07         | <b>RM</b> | 28.802.09          | (320, 125.87)    |
| 383635   | 2               | 0.17                     | <b>RM</b> | 2.226.67 | <b>RM</b>        | 2.215.73 | <b>RM</b> | 37.105.36         | <b>RM</b> | 36.923.01         | <b>RM</b> | 28,802.09          | (383, 635.25)    |
| 447059   | з               | 0.25                     | <b>RM</b> | 2,226.67 | <b>RM</b>        | 2,210.27 | <b>RM</b> | 37.105.36         | <b>RM</b> | 36,832.17         | RM        | 28,802.09          | (447.059.24)     |
| 510398   | 4               | 0.33                     | <b>RM</b> | 2.226.67 | <b>RM</b>        | 2.204.84 | <b>RM</b> | 37.105.36         | <b>RM</b> | 36,741.56         | <b>RM</b> | 28,802.09          | (510, 398.06)    |
| 573652   | 5               | 0.42                     | <b>RM</b> | 2.226.67 | <b>RM</b>        | 2.199.41 | <b>RM</b> | 37.105.36         | <b>RM</b> | 36,651.17         | <b>RM</b> | 28.802.09          | (573.651.90)     |
| 636821   | 6               | 0.50                     | <b>RM</b> | 2.226.67 | <b>RM</b>        | 2.194.00 | <b>RM</b> | 37.105.36         | <b>RM</b> | 36.561.00         | <b>RM</b> | 28.802.09          | (636, 820.99)    |
| 699906   | 7               | 0.58                     | <b>RM</b> | 2,226.67 | <b>RM</b>        | 2,188.60 | <b>RM</b> | 37,105.36         | <b>RM</b> | 36,471.05         | RM        | 28,802.09          | (699.905.53)     |
| 762906   | 8               | 0.67                     | <b>RM</b> | 2.226.67 | <b>RM</b>        | 2.183.22 | <b>RM</b> | 37.105.36         | <b>RM</b> | 36.381.33         | <b>RM</b> | 28,802.09          | (762, 905.73)    |
| 825822   | 9               | 0.75                     | <b>RM</b> | 2.226.67 | <b>RM</b>        | 2,177.85 | <b>RM</b> | 37.105.36         | <b>RM</b> | 36,291.82         | <b>RM</b> | 28,802.09          | (825,821.79)     |
| 888654   | 10              | 0.83                     | <b>RM</b> | 2.226.67 | <b>RM</b>        | 2.172.49 | <b>RM</b> | 37.105.36         | <b>RM</b> | 36.202.53         | <b>RM</b> | 28,802.09          | (888, 653.93)    |
| 951402   | 11              | 0.92                     | <b>RM</b> | 2,226.67 | <b>RM</b>        | 2.167.15 | <b>RM</b> | 37.105.36         | <b>RM</b> | 36.113.47         | <b>RM</b> | 28,802.09          | (951.402.35)     |
| 1014067  | 12              | 1.00                     | <b>RM</b> | 2.226.67 | <b>RM</b>        | 2.161.81 | <b>RM</b> | 37,105.36         | <b>RM</b> | 36.024.62         | <b>RM</b> | 28,802.09          | (1,014,067,25)   |
| 1076649  | 13              | 1.08                     | <b>RM</b> | 2.226.67 | <b>RM</b>        | 2,156.50 | <b>RM</b> | 37.105.36         | <b>RM</b> | 35,935.99         | <b>RM</b> | 28,802.09          | (1,076,648.84)   |
| 1139147  | 14              | 1.17                     | <b>RM</b> | 2.226.67 | <b>RM</b>        | 2.151.19 | <b>RM</b> | 37.105.36         | <b>RM</b> | 35.847.59         | <b>RM</b> | 28,802.09          | (1, 139, 147.33) |
| 1201563  | 15              | 1.25                     | <b>RM</b> | 2,226.67 | <b>RM</b>        | 2.145.90 | <b>RM</b> | 37.105.36         | <b>RM</b> | 35,759.39         | <b>RM</b> | 28,802.09          | (1,201,562.91)   |
| 1263896  | 16              | 1.33                     | <b>RM</b> | 2,226.67 | <b>RM</b>        | 2.140.62 | <b>RM</b> | 37,105.36         | <b>RM</b> | 35,671.42         | <b>RM</b> | 28,802.09          | (1,263,895.80)   |
| 1326146  | 17              | 1.42                     | <b>RM</b> | 2,226.67 | <b>RM</b>        | 2,135.35 | <b>RM</b> | 37.105.36         | <b>RM</b> | 35,583.66         | <b>RM</b> | 28,802.09          | (1,326,146,20)   |
| 1388314  | 18              | 1.50                     | <b>RM</b> | 2.226.67 | <b>RM</b>        | 2.130.10 | <b>RM</b> | 37,105.36         | RM        | 35.496.12         | <b>RM</b> | 28,802.09          | (1,388,314.31)   |
| 1450400  | 19              | 1.58                     | <b>RM</b> | 2.226.67 | <b>RM</b>        | 2.124.86 | <b>RM</b> | 37.105.36         | <b>RM</b> | 35.408.79         | <b>RM</b> | 28,802.09          | (1,450,400.33)   |
| 1512404  | 20              | 1.67                     | <b>RM</b> | 2,226.67 | <b>RM</b>        | 2.119.63 | <b>RM</b> | 37,105.36         | <b>RM</b> | 35.321.68         | RM        | 28,802.09          | (1.512.404.47)   |
| 1574327  | 21              | 1.75                     | <b>RM</b> | 2.226.67 | <b>RM</b>        | 2,114.42 | <b>RM</b> | 37.105.36         | <b>RM</b> | 35,234.78         | RM        | 28,802.09          | (1,574,326.92)   |
| 1636168  | 22              | 1.83                     | <b>RM</b> | 2,226.67 | <b>RM</b>        | 2.109.21 | <b>RM</b> | 37.105.36         | <b>RM</b> | 35.148.09         | <b>RM</b> | 28.802.09          | (1,636,167.89)   |
| 1697928  | 23              | 1.92                     | <b>RM</b> | 2,226.67 | <b>RM</b>        | 2.104.02 | <b>RM</b> | 37.105.36         | <b>RM</b> | 35,061.62         | <b>RM</b> | 28,802.09          | (1,697,927.58)   |
| 1759606  | 24              | 2.00                     | <b>RM</b> | 2.226.67 | <b>RM</b>        | 2.098.85 | <b>RM</b> | 37.105.36         | <b>RM</b> | 34.975.36         | RM        | 28,802.09          | (1,759,606.19)   |
| 1821204  | 25              | 2.08                     | <b>RM</b> | 2,226.67 | <b>RM</b>        | 2.093.68 | <b>RM</b> | 37.105.36         | <b>RM</b> | 34,889.32         | <b>RM</b> | 28,802.09          | (1,821,203.91)   |

Table 8 PV calculation in financial sheet

Income FV refers to the income generated from the difference of the electricity. When the electricity after NEM being applied is less than the previous electricity fees, it is categorized as an income. Income PV is the equivalent present value refer to future value, so the capital PV work in the same way. Expenses PV will never change due to the expenses in the future will increase according to the inflation rate. Below are the formulas

$$
year\ index = \frac{number\ of\ month}{12}
$$

Income  $PV = Income FV \times$ 1  $(1 + inflation)^{(year\ index)}$ 

$$
Capital\ PV = Capital\ FV \times \frac{1}{(1 + inflation)^{(year\ index)}}
$$

<span id="page-31-0"></span>

| Inflations rate |     |                          |           | 3%       |           |                  |                          |                   |    |                    |                    |
|-----------------|-----|--------------------------|-----------|----------|-----------|------------------|--------------------------|-------------------|----|--------------------|--------------------|
| Abosulte        |     | Monthlyr index Income FV |           |          |           | <b>Income PV</b> | <b>Capital FV</b>        | <b>Capital PV</b> |    | <b>Expenses PV</b> | Accumulated        |
| 9109875         | 223 | 18.58                    | <b>RM</b> | 2,226.67 | <b>RM</b> | 1,285.57         | $\blacksquare$           | $\blacksquare$    | RM | 28,802.09          | (9, 109, 874.71)   |
| 9137394         | 224 | 18.67                    | <b>RM</b> | 2.226.67 | <b>RM</b> | 1,282.41         | ٠                        | $\blacksquare$    | RM | 28,802.09          | (9, 137, 394.39)   |
| 9164917         | 225 | 18.75                    | <b>RM</b> | 2,226.67 | <b>RM</b> | 1,279.26         | ٠                        | ٠                 | RM | 28,802.09          | (9, 164, 917.22)   |
| 9192443         | 226 | 18.83                    | <b>RM</b> | 2,226.67 | <b>RM</b> | 1,276.11         | ٠                        | ٠                 | RM | 28,802.09          | (9, 192, 443.20)   |
| 9219972         | 227 | 18.92                    | <b>RM</b> | 2,226.67 | <b>RM</b> | 1,272.97         | $\blacksquare$           | $\sim$            | RM | 28,802.09          | (9, 219, 972.33)   |
| 9247505         | 228 | 19.00                    | <b>RM</b> | 2,226.67 | <b>RM</b> | 1,269.84         | $\blacksquare$           | $\blacksquare$    | RM | 28,802.09          | (9, 247, 504.58)   |
| 9275040         | 229 | 19.08                    | <b>RM</b> | 2,226.67 | <b>RM</b> | 1,266.71         | $\blacksquare$           | $\blacksquare$    | RM | 28,802.09          | (9,275,039.96)     |
| 9302578         | 230 | 19.17                    | <b>RM</b> | 2,226.67 | <b>RM</b> | 1,263.60         | $\blacksquare$           | ٠                 | RM | 28,802.09          | (9,302,578.45)     |
| 9330120         | 231 | 19.25                    | <b>RM</b> | 2.226.67 | <b>RM</b> | 1,260.49         | $\blacksquare$           | $\blacksquare$    | RM | 28,802.09          | (9,330,120.06)     |
| 9357665         | 232 | 19.33                    | <b>RM</b> | 2,226.67 | <b>RM</b> | 1,257.39         | $\blacksquare$           | $\blacksquare$    | RM | 28,802.09          | (9,357,664.76)     |
| 9385213         | 233 | 19.42                    | <b>RM</b> | 2,226.67 | <b>RM</b> | 1,254.29         | ٠                        | ٠                 | RM | 28,802.09          | (9,385,212.56)     |
| 9412763         | 234 | 19.50                    | <b>RM</b> | 2,226.67 | <b>RM</b> | 1,251.21         | $\blacksquare$           | $\blacksquare$    | RM | 28,802.09          | (9,412,763.44)     |
| 9440317         | 235 | 19.58                    | <b>RM</b> | 2,226.67 | <b>RM</b> | 1,248.13         | $\overline{\phantom{a}}$ | $\blacksquare$    | RM | 28,802.09          | (9,440,317.40)     |
| 9467874         | 236 | 19.67                    | <b>RM</b> | 2,226.67 | <b>RM</b> | 1,245.06         | $\blacksquare$           | $\blacksquare$    | RM | 28,802.09          | (9,467,874.44)     |
| 9495435         | 237 | 19.75                    | <b>RM</b> | 2,226.67 | <b>RM</b> | 1,242.00         | ٠                        | ٠                 | RM | 28,802.09          | (9,495,434.53)     |
| 9522998         | 238 | 19.83                    | <b>RM</b> | 2,226.67 | <b>RM</b> | 1,238.94         | $\blacksquare$           | ٠                 | RM | 28,802.09          | (9,522,997.68)     |
| 9550564         | 239 | 19.92                    | <b>RM</b> | 2.226.67 | <b>RM</b> | 1,235.89         | $\blacksquare$           | $\sim$            | RM | 28,802.09          | (9,550,563.88)     |
| 9578133         | 240 | 20.00                    | <b>RM</b> | 2,226.67 | <b>RM</b> | 1,232.85         | $\blacksquare$           | ٠                 | RM | 28,802.09          | (9,578,133.12)     |
|                 |     |                          |           |          | RM        | 402,963.23       |                          | RM 3,068,594.33   | RM | 6,912,502.03       | (9,578,133.12)     |
|                 |     |                          |           |          |           | total income     |                          | total capital     |    | total expenses     | <b>Grand total</b> |
|                 |     |                          |           |          |           |                  |                          |                   |    |                    |                    |

Table 9 Income, expenses and capital

# **3.6 Electricity Sheet**

<span id="page-32-0"></span>Electricity sheet comprises the way to calculate the electricity fees. Below is the major formula in [Table 10,](#page-32-1)

$$
BESS \, size = \frac{Discharge \, of \, kWh \, BESS}{DOD}
$$

<span id="page-32-1"></span>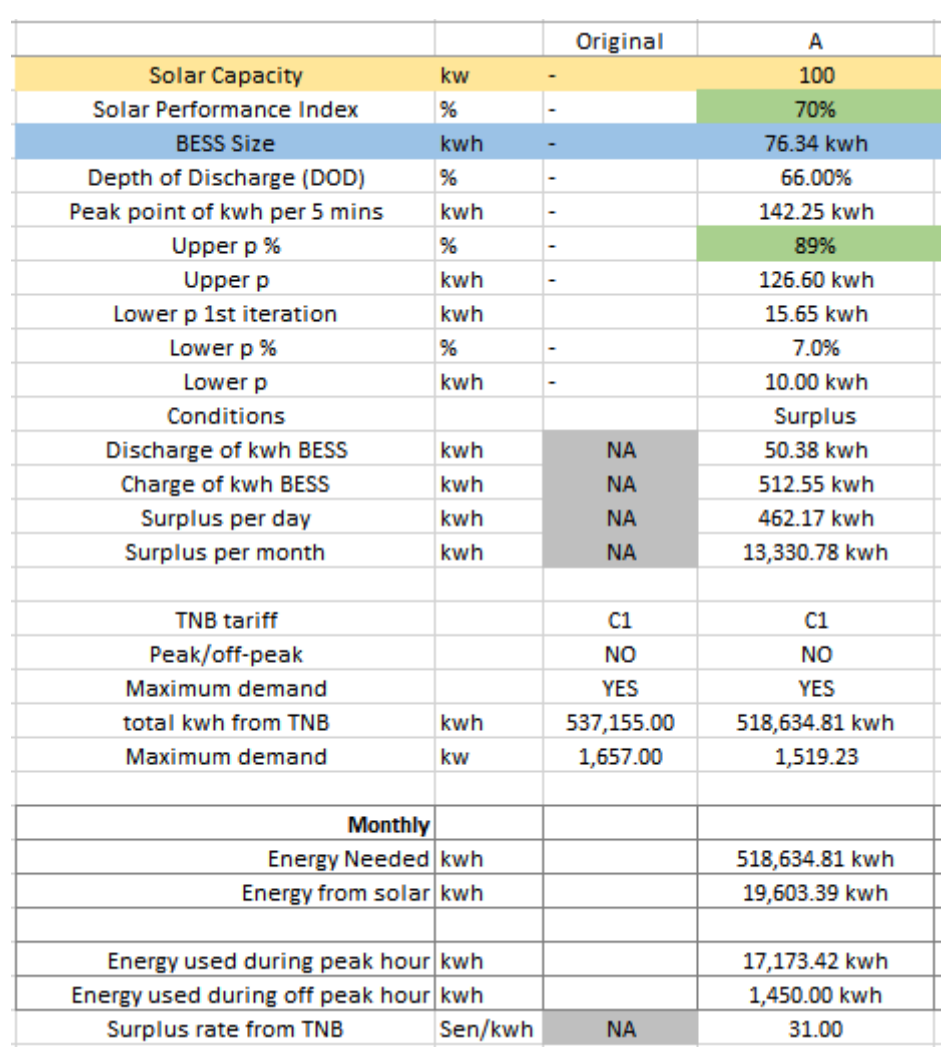

# Table 10 Electricity bill part 1

[Table 11](#page-33-0) shows the comparison of regular electricity bill and the electricity bill after implementation of NEM system. The original column in [Table 11](#page-33-0) shows regular electricity bill while A column shows the electricity fees structure with NEM implementation.

<span id="page-33-0"></span>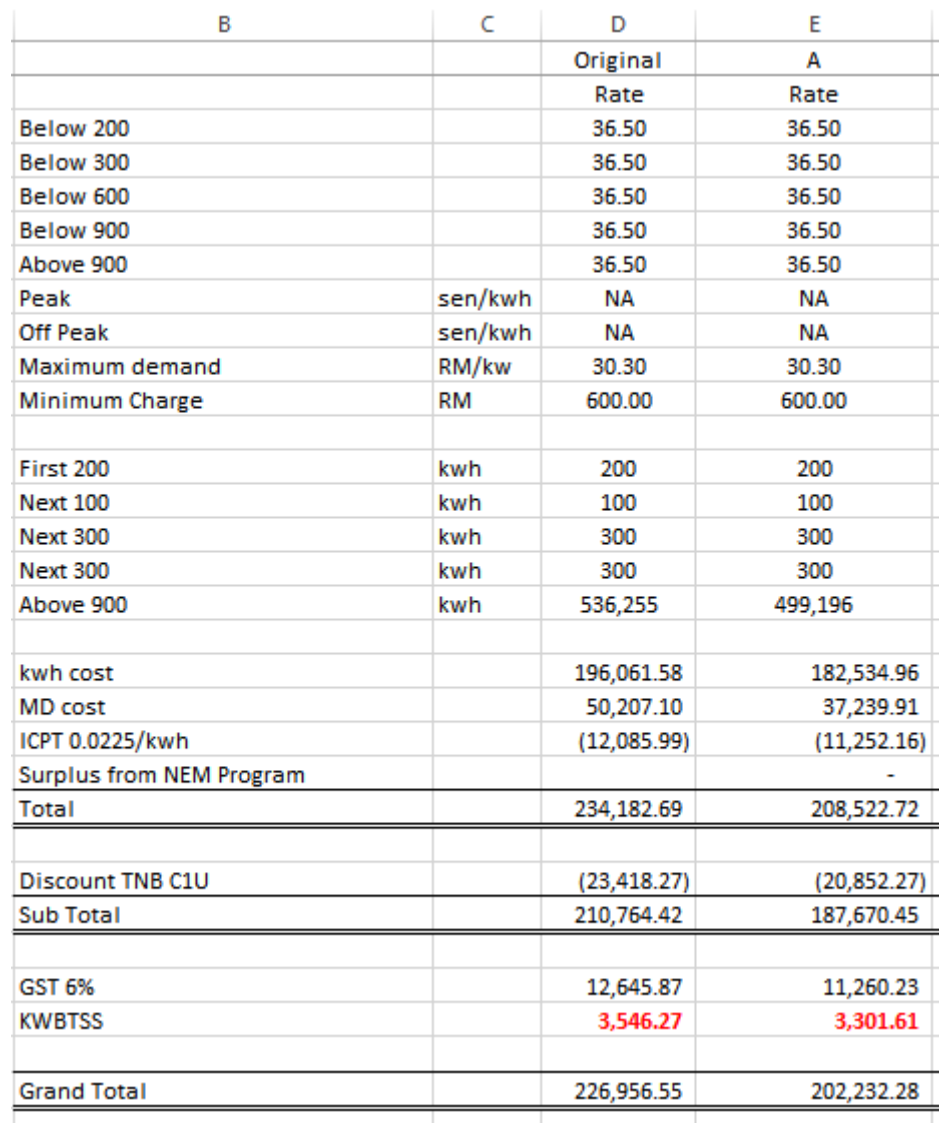

Table 11 Electricity bill part 2

#### **3.7 Energy Sheet**

<span id="page-34-0"></span>Column P in Table 12 [generates the maximum demand of the load](#page-34-2)  [profile. The bottom of column N shows discharged kWh and charged kWh](#page-34-2)  [which indicated that the conditions of the BESS after during one full day.](#page-34-2)  [Discharged kWh smaller than charged kWh indicated that there is surplus](#page-34-2)  [energy. Surplus energy will be sold back to the utilities company.](#page-34-2)

<span id="page-34-2"></span>[Table 12](#page-34-2) and [Table 13](#page-35-0) are the energy sheets which represent the energy conditions at midnight and noon respectively. It breaks down the energy load profile to 5 minutes interval. The calculation of load has mentioned (See Page [9\)](#page-22-1). BESS  $1<sup>st</sup>$ ,  $2<sup>nd</sup>$ ,  $3<sup>rd</sup>$  and  $4<sup>th</sup>$  iteration was used to determine the lower p with upper p value given. Column P in [Table 12](#page-34-1) generates the maximum demand of the load profile. The bottom of column N shows discharged kWh and charged kWh which indicated that the conditions of the BESS after during one full day. Discharged kWh smaller than charged kWh indicated that there is surplus energy. Surplus energy will be sold back to the utilities company.

<span id="page-34-1"></span>Table 12 Energy calculation with four iterations to obtain lower p value

21

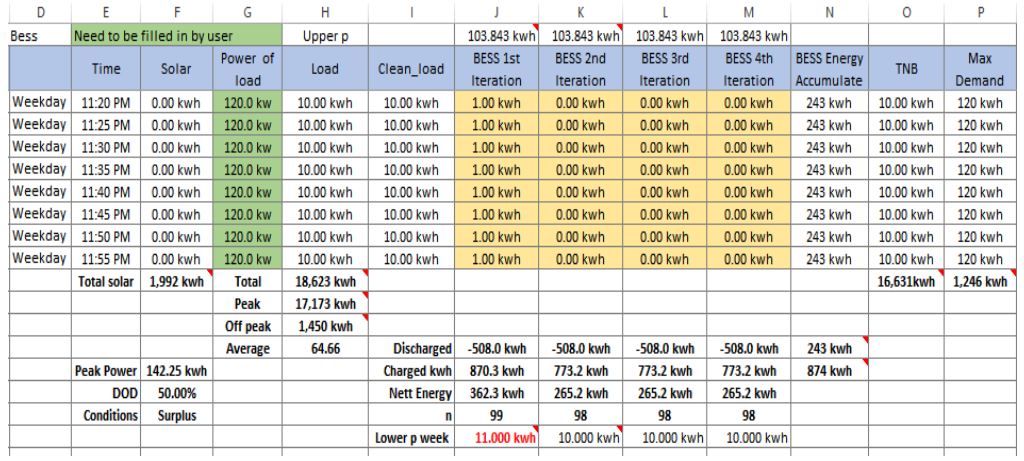

The first row of [Table 13](#page-35-0) shows from time 9:15 pm to 9:20 pm, solar panel generated 10.63 kWh. Load consumed 71.67 kWh. The energy from utility company was 71.67 kWh. BESS was charging with solar energy. However, when the load was above the upper p value (which is 102.42 kWh in this table) the BESS will allocate part of the solar energy to load side so to reduce the energy draw from utility company (As shown in the row with blue circle). With this method, the maximum demand will be controlled at upper p value 102.42 kWh.

<span id="page-35-0"></span>

|                |                | Need to be filled in by user |                  | Upper p    |                  | 102.420 kwh                  | 102.420 kwh                         | 102.420 kwh                         | 102.420 kwh                   |                                  |            |                |
|----------------|----------------|------------------------------|------------------|------------|------------------|------------------------------|-------------------------------------|-------------------------------------|-------------------------------|----------------------------------|------------|----------------|
|                | <b>Time</b>    | <b>Solar</b>                 | Power of<br>load | Load       | Clean_load       | <b>BESS 1st</b><br>Iteration | <b>BESS 2nd</b><br><b>Iteration</b> | <b>BESS 3rd</b><br><b>Iteration</b> | <b>BESS 4th</b><br>Iteration. | <b>BESS Energy</b><br>Accumulate | <b>TNB</b> | Max<br>Demand  |
| Weekdav        | 9:15 AM        | 10.63 kwh                    | 860.0 kw         | 71.67 kwh  | 61.04 kwh        | 10.63 kwh                    | 10.63 kwh                           | 10.63 kwh                           | 10.63 kwh                     | 1,342 kwh                        | 71.67 kwh  | 770 kwh        |
| Weekday        | 9:20 AM        | 10.73 kwh                    | 900.0 kw         | 75.00 kwh  | 64.27 kwh        | 10.73 kwh                    | 10.73 kwh                           | 10.73 kwh                           | 10.73 kwh                     | 1,353 kwh                        | 75.00 kwh  | 805 kwh        |
| <b>WEEKONY</b> | <b>9.25 AM</b> | <b>10.85 KWN</b>             | 940.0 KW         | 78.33 KWh  | <b>67.50 KWh</b> | 10.83 KWh                    | 10.83 KWN                           | 10.83 KWh                           | 10.83 KWh                     | 1,364 KWN                        | 78.33 KWh  | <b>842 KWh</b> |
| Weekday        | 9:30 AM        | 10.83 kwh                    | 980.0 kw         | 81.67 kwh  | 70.83 kwh        | 10.83 kwh                    | 10.83 kwh                           | 10.83 kwh                           | 10.83 kwh                     | 1,375 kwh                        | 81.67 kwh  | 880 kwh        |
| Weekday        | 9:35 AM        | 10.93 kwh                    | 1,020.0 kw       | 85.00 kwh  | 74.07 kwh        | 10.93 kwh                    | 10.93 kwh                           | 10.93 kwh                           | 10.93 kwh                     | 1,385 kwh                        | 85.00 kwh  | 920 kwh        |
| Weekday        | 9:40 AM        | 11.01 kwh                    | 1,060.0 kw       | 88.33 kwh  | 77.32 kwh        | 11.01 kwh                    | 11.01 kwh                           | 11.01 kwh                           | 11.01 kwh                     | 1,396 kwh                        | 88.33 kwh  | 960 kwh        |
| Weekday        | 9:45 AM        | 11.09 kwh                    | 1.100.0 kw       | 91.67 kwh  | 80.58 kwh        | 11.09 kwh                    | 11.09 kwh                           | 11.09 kwh                           | 11.09 kwh                     | 1,408 kwh                        | 91.67 kwh  | 1,000 kwh      |
| Weekday        | 9:50 AM        | 11.09 kwh                    | 1.140.0 kw       | 95.00 kwh  | 83.91 kwh        | 11.09 kwh                    | 11.09 kwh                           | 11.09 kwh                           | 11.09 kwh                     | 1.419 kwh                        | 95.00 kwh  | 1,040 kwh      |
| Weekday        | 9:55 AM        | 11.16 kwh                    | 1.180.0 kw       | 98.33 kwh  | 87.18 kwh        | 11.16 kwh                    | 11.16 kwh                           | 11.16 kwh                           | 11.16 kwh                     | 1.430 kwh                        | 98.33 kwh  | 1,080 kwh      |
| Weekday        | 10:00 AM       | 11.22 kwh                    | 1.220.0 kw       | 101.67 kwh | 90.44 kwh        | 11.22 kwh                    | 11.22 kwh                           | 11.22 kwh                           | 11.22 kwh                     | 1.441 kwh                        | 101.67 kwh | 1.120 kwh      |
| Weekday        | 10:05 AM       | 11.22 kwh                    | 1.250.0 kw       | 104.17 kwh | 92.94 kwh        | 9.48 kwh                     | 9.48 kwh                            | 9.48 kwh                            | 9.48 kwh                      | 1,451 kwh                        | 102.42 kwh | 1,155 kwh      |
| Weekday        | 10:10 AM       | 11.28 kwh                    | 1.280.0 kw       | 106.67 kwh | 95.38 kwh        | 7.04 kwh                     | 7.04 kwh                            | 7.04 kwh                            | 7.04 kwh                      | 1.458 kwh                        | 102.42 kwh | 1.183 kwh      |
| Weekday        | 10:15 AM       | 11.34 kwh                    | 1,310.0 kw       | 109.17 kwh | 97.83 kwh        | 4.59 kwh                     | 4.59 kwh                            | 4.59 kwh                            | 4.59 kwh                      | 1,462 kwh                        | 102.42 kwh | 1,205 kwh      |
| Weekday        | 10:20 AM       | 11.34 kwh                    | 1.340.0 kw       | 111.67 kwh | 100.33 kwh       | 2.09 kwh                     | 2.09 kwh                            | 2.09 kwh                            | 2.09 kwh                      | 1.464 kwh                        | 102.42 kwh | 1.219 kwh      |
| Weekday        | 10:25 AM       | 11.39 kwh                    | 1.370.0 kw       | 114.17 kwh | 102.78 kwh       | $-0.36$ kwh                  | $-0.36$ kwh                         | $-0.36$ kwh                         | $-0.36$ kwh                   | 1,464 kwh                        | 102.42 kwh | 1,228 kwh      |
| Weekday        | 10:30 AM       | 11.43 kwh                    | $4000$ kw        | 116.67 kwh | 105 24 kwh       | $-2.82$ kwh                  | $-2.82$ kwh                         | -2.82 kwh                           | $-2.82$ kwh                   | 461 kwh                          | 102.42 kwh | 1 229 kwh      |

Table 13 The management of BESS when the load consume is above upper p and or below upper p

[Figure 5](#page-37-1) shows an energy graph in a complete day with solar size 200 kW, BESS 1476 kWh, DOD 66%, upper p 72%, and lower p 11.16%. Energy graph was marked with three arrow which indicated three different region for user to understand how BESS work to reduce the maximum demand charges.

Zone A was the lowest energy consumptions period during the day. However, the energy draw from TNB was more than the load because this is the time for the BESS to charge up for what it had discharged in the previous day.

During Zone B, the energy supplied from TNB was exactly same with the load. Solar system (Blue line) was providing energy to the system and the solar energy will be used to charge up BESS as shown (Blue line and yellow line was overlapping).

During zone C, load was above the upper p value and BESS was triggered to be energy provider. So, in this period, load gets energy from solar system, BESS, and also TNB. However, system need to maintain the energy supplied from TNB at the desired upper p value, this is where the maximum demand reduced.

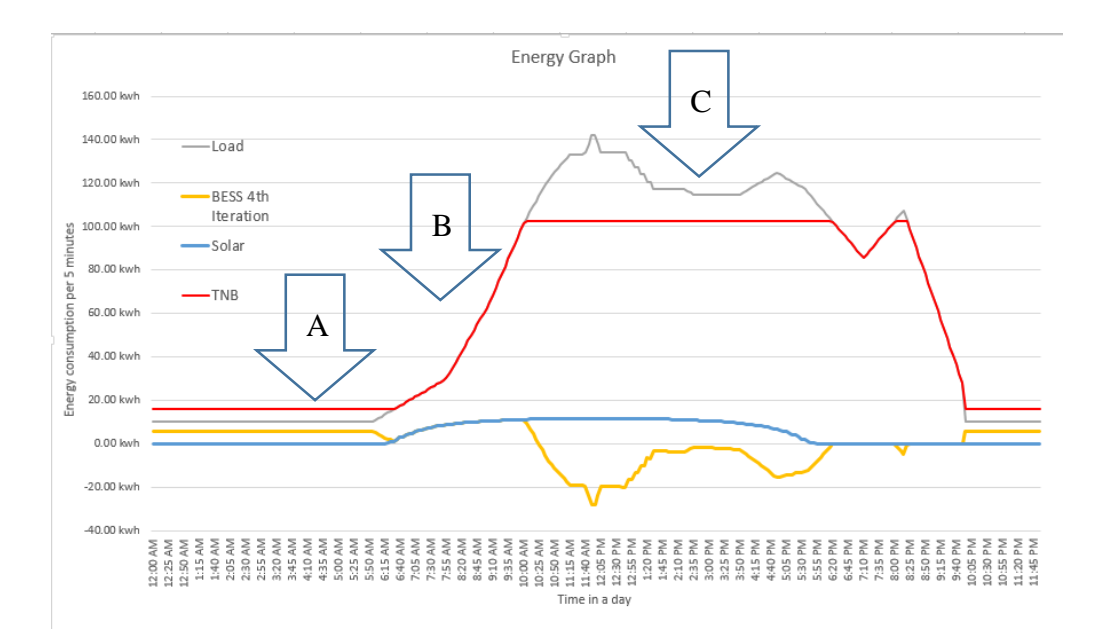

<span id="page-37-1"></span>Figure 5 Load profile with integrating with BESS and Solar, 200 kW, BESS 1476 kWh, DOD 66%, upper p 72%

#### **CHAPTER 4**

#### **4. Results and Discussion**

<span id="page-37-0"></span>NEM simulation takes the parameters from main sheet to generate data. During the simulation, four different conditions were simulated which is 20%, 40%, 60%, and 80% of DOD. Each DOD conditions will have four groups of data in order to plot graph. This four groups of data are saving per month, number of months to achieve breakeven, total gain after 20 years, and earn / capital ratio after 20 years.

In order to let researcher to understand the results in a better way, 4 sets of simulations was made. However, only one set of the result being discussed here which is saving per month at 20% DOD, number of months to breakeven at 20%

DOD, grand total saving after 20 years at 20% DOD, and earn / capital ratio at 20% DOD.

#### **4.1 Saving per month at 20% DOD**

<span id="page-38-0"></span>Figure15 shows 200 kW solar panel is having the most saving per month, the definition of saving here refers to total gain per month minus total expenses per month installment per month.

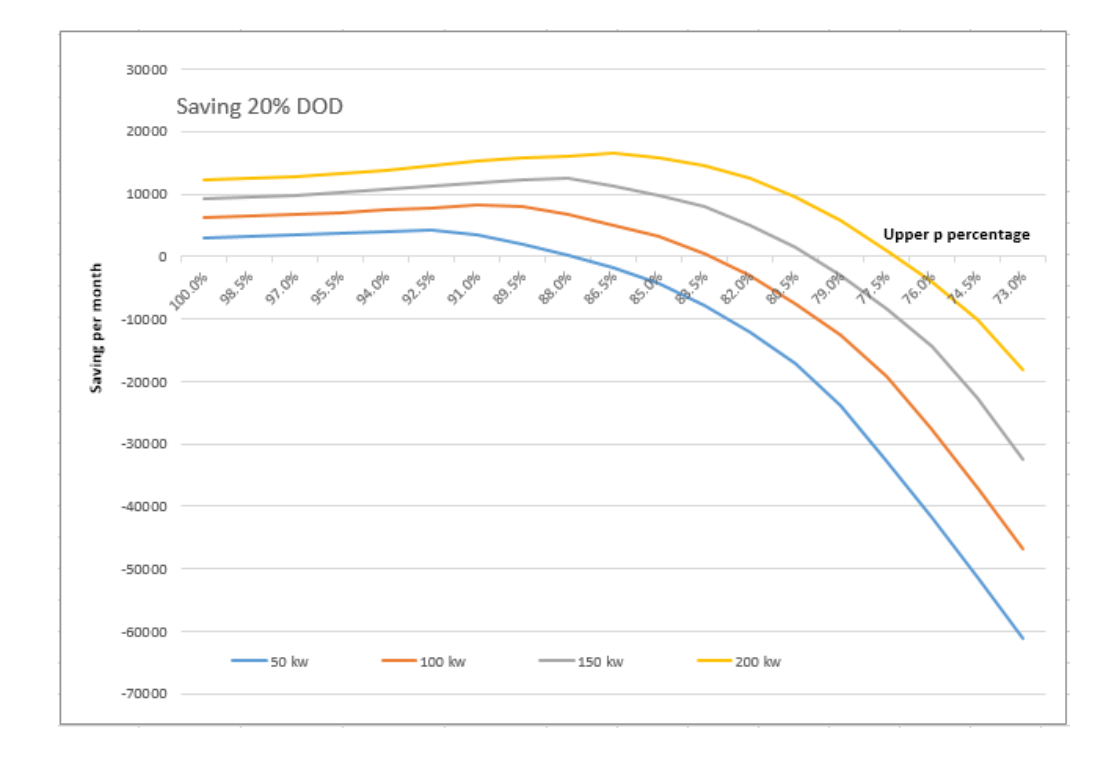

Figure 6 Saving per month with 20% DOD

<span id="page-38-1"></span>X-Axis is upper p value which varies from 100% to 73% gradually while Y-Axis is the saving per month. 50 kW is having the less saving per month. The saving gain from the solar panel is obvious as the larger of solar panel create larger energy to decrease the consumption of energy from utilities company. The largest saving of 50 kW fall on 92.5% upper p approximately while largest saving of 200 kW fall on 86.5% upper p approximately. The saving of yellow line (200 kW) reduces after 86.5% cause by the increase of the BESS capacity. When there is a large area to cut out by BESS in order to reduce maximum demand. The BESS increase dramatically. The saving from maximum demand does not overcome the cost of the BESS. This is the reason why the saving per month does not just increase linearly with the reduced of upper p.

Whenever there is a lower upper p, it indicates that more maximum demand will be chopped off. However, the lower of upper p will generate a higher lower p. Chopping off maximum demand need energy. There are only two ways, solar and the discharge of BESS.

[Table 14](#page-40-1) shows that most of the system give a negative saving after it has an upper p which lower than 76%.

<span id="page-40-1"></span>

|            |        | Solar size $\rightarrow$ |          | 50       |          |
|------------|--------|--------------------------|----------|----------|----------|
| Saving \   |        | 50 kw                    | 100 kw   | 150 kw   | 200 kw   |
| up ↓       | 100.0% | 3084                     | 6174     | 9264     | 12354    |
| 1.50%      | 98.5%  | 3330                     | 6420     | 9510     | 12600    |
|            | 97.0%  | 3451                     | 6679     | 9769     | 12859    |
| <b>DOD</b> | 95.5%  | 3728                     | 7114     | 10262    | 13352    |
| 20%        | 94.0%  | 3880                     | 7414     | 10779    | 13869    |
|            | 92.5%  | 4187                     | 7870     | 11324    | 14609    |
|            | 91.0%  | 3454                     | 8176     | 11847    | 15234    |
|            | 89.5%  | 2022                     | 8036     | 12165    | 15757    |
|            | 88.0%  | 266                      | 6681     | 12470    | 16155    |
|            | 86.5%  | $-1767$                  | 5016     | 11298    | 16461    |
|            | 85.0%  | $-4332$                  | 3101     | 9753     | 15879    |
|            | 83.5%  | $-7803$                  | 443      | 7886     | 14473    |
|            | 82.0%  | $-12110$                 | $-3149$  | 5105     | 12553    |
|            | 80.5%  | $-17125$                 | $-7556$  | 1337     | 9513     |
|            | 79.0%  | -23868                   | $-12662$ | $-3177$  | 5626     |
|            | 77.5%  | $-32678$                 | $-19058$ | $-8338$  | 1028     |
|            | 76.0%  | -41883                   | $-27615$ | $-14416$ | $-4182$  |
|            | 74.5%  | $-51375$                 | $-36982$ | $-22767$ | $-10065$ |
|            | 73.0%  | $-61229$                 | -46727   | $-32386$ | $-18210$ |

Table 14 Saving per month value at 20% DOD

#### **4.2 Breakeven month at 20% DOD**

<span id="page-40-0"></span>[Table 15](#page-41-0) shows the number of months needed for the NEM investment in order to achieve breakeven. As the longest duration set in the simulation program was 20 years, so it represent the breakeven will never achieve when the value determined was 240. It might fall at 250 or even longer but an investment which needs more than 20 years to achieve breakeven will not be the good option usually. Upper p values vary from 100 % gradually with the decrease of 1.5% per step.

<span id="page-41-0"></span>

|                 |        | Solar size $\rightarrow$ |                  |        |        |
|-----------------|--------|--------------------------|------------------|--------|--------|
| Breakeven Month |        | 50 kw                    | $100 \text{ kw}$ | 150 kw | 200 kw |
| up↓             | 100.0% | 167                      | 165              | 164    | 162    |
| 0.015           | 98.5%  | 152                      | 158              | 158    | 158    |
|                 | 97.0%  | 149                      | 150              | 153    | 154    |
| <b>DOD</b>      | 95.5%  | 140                      | 140              | 145    | 147    |
| 20%             | 94.0%  | 140                      | 135              | 136    | 141    |
|                 | 92.5%  | 136                      | 129              | 130    | 132    |
|                 | 91.0%  | 207                      | 127              | 124    | 127    |
|                 | 89.5%  | 240                      | 137              | 123    | 123    |
|                 | 88.0%  | 240                      | 198              | 122    | 121    |
|                 | 86.5%  | 240                      | 240              | 150    | 120    |
|                 | 85.0%  | 240                      | 240              | 199    | 131    |
|                 | 83.5%  | 240                      | 240              | 240    | 158    |
|                 | 82.0%  | 240                      | 240              | 240    | 206    |
|                 | 80.5%  | 240                      | 240              | 240    | 240    |
|                 | 79.0%  | 240                      | 240              | 240    | 240    |
|                 | 77.5%  | 240                      | 240              | 240    | 240    |
|                 | 76.0%  | 240                      | 240              | 240    | 240    |
|                 | 74.5%  | 240                      | 240              | 240    | 240    |
|                 | 73.0%  | 240                      | 240              | 240    | 240    |
|                 |        |                          |                  |        |        |

Table 15 Breakeven month at 20% DOD

[Figure 7](#page-42-1) shows the breakeven graph with 20% DOD. X-Axis is upper p value decrease gradually from 100% to 83.5%. At upper p value 95.5%, 100 kW and 50 kW solar having the lowest breakeven point while 200 kW having the longest breakeven month. This happens due to maximum demand saving is not high enough to cover the solar cost. Various size of solar gave different breakeven point. Although the order of breakeven did not follow exactly the size of solar, however the shape of the graph shows that the higher solar size will achieve shorter breakeven period.

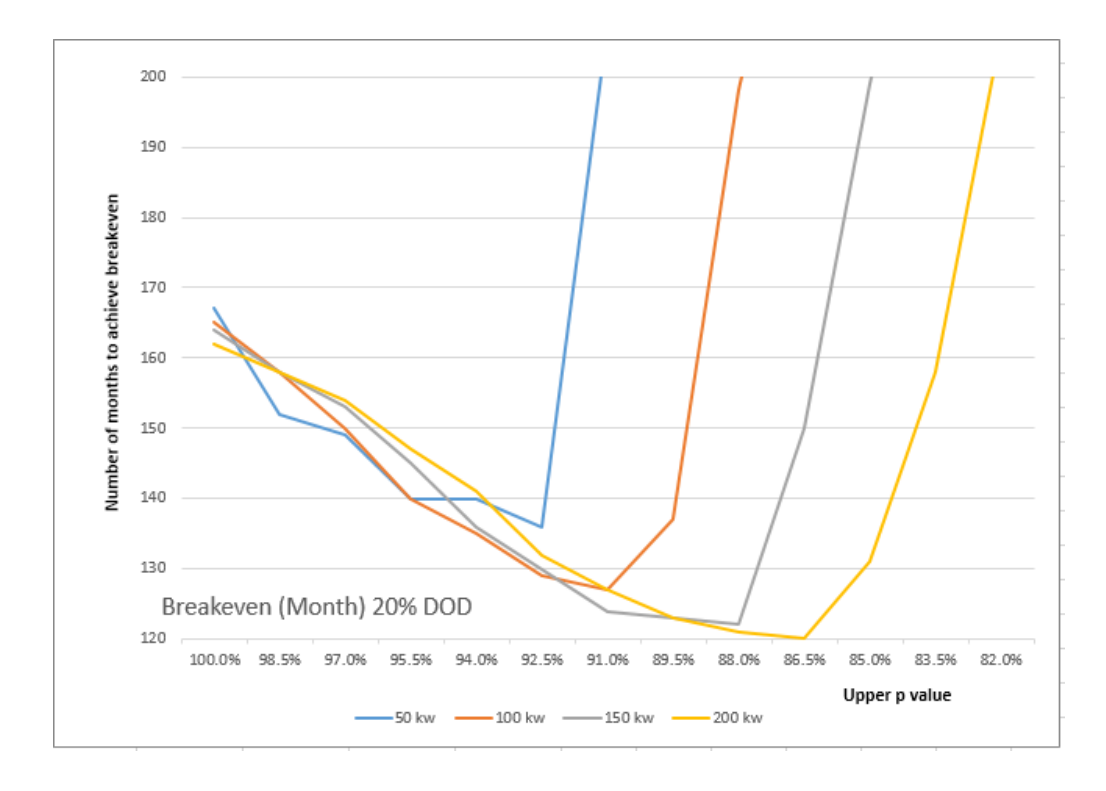

<span id="page-42-1"></span>Figure 7 Breakeven month 20%DOD

### **4.3 Grand total after 20years at 20%DOD**

<span id="page-42-0"></span>[Table 16](#page-43-0) shows the grand total earning after 20 years in the unit (RM'000). With compare to saving per month, the 50 kW solar NEM will cross X-Axis (zero grand total earning) at around 91% upper p. This indicated that the saving at 91% upper p which is RM 3454 per month is just the threshold of the NEM to achieve no lost.

The maximum saving per month for 50 kW solar fall on 92.5% (See Page [27\)](#page-40-1) and also the grand total saving fall on 92.5% upper p.

<span id="page-43-0"></span>

|                               |        | Solar size $\rightarrow$ |          | 50      |         |
|-------------------------------|--------|--------------------------|----------|---------|---------|
| Grand total 20 yrs $\sqrt{ }$ |        | 50 kw                    | 100 kw   | 150 kw  | 200 kw  |
| up ↓                          | 100.0% | 136                      | 280      | 430     | 587     |
| 0.015                         | 98.5%  | 181                      | 324      | 475     | 632     |
|                               | 97.0%  | 195                      | 371      | 522     | 679     |
| <b>DOD</b>                    | 95.5%  | 234                      | 447      | 611     | 768     |
| 20%                           | 94.0%  | 243                      | 490      | 704     | 862     |
|                               | 92.5%  | 275                      | 557      | 793     | 996     |
|                               | 91.0%  | 66                       | 590      | 876     | 1103    |
|                               | 89.5%  | $-307$                   | 519      | 912     | 1186    |
|                               | 88.0%  | $-756$                   | 164      | 944     | 1240    |
|                               | 86.5%  | $-1269$                  | $-263$   | 632     | 1273    |
|                               | 85.0%  | $-1906$                  | $-749$   | 233     | 1098    |
|                               | 83.5%  | $-2755$                  | $-1408$  | $-242$  | 731     |
|                               | 82.0%  | -3799                    | $-2285$  | $-930$  | 244     |
|                               | 80.5%  | $-5008$                  | $-3352$  | $-1848$ | $-504$  |
|                               | 79.0%  | $-6620$                  | $-4582$  | $-2940$ | $-1450$ |
|                               | 77.5%  | $-8715$                  | $-6114$  | -4183   | $-2561$ |
|                               | 76.0%  | $-10901$                 | $-8149$  | $-5640$ | $-3816$ |
|                               | 74.5%  | $-13155$                 | $-10374$ | $-7627$ | $-5227$ |
|                               | 73.0%  | $-15493$                 | $-12686$ | $-9911$ | $-7167$ |
|                               |        |                          |          |         |         |

Table 16 Grand total earning after 20 years at 20% DOD

[Figure 8](#page-44-0) shows the graph of the grand total after 20 years with 20% DOD. With no doubt, with the higher solar size, it will create higher saving. However to determine an investment proposal, a very accurate data and parameter are required. Determine a way to let user obtain highest ROI (return of investment) in any type of load profile will be our main objective on this project.

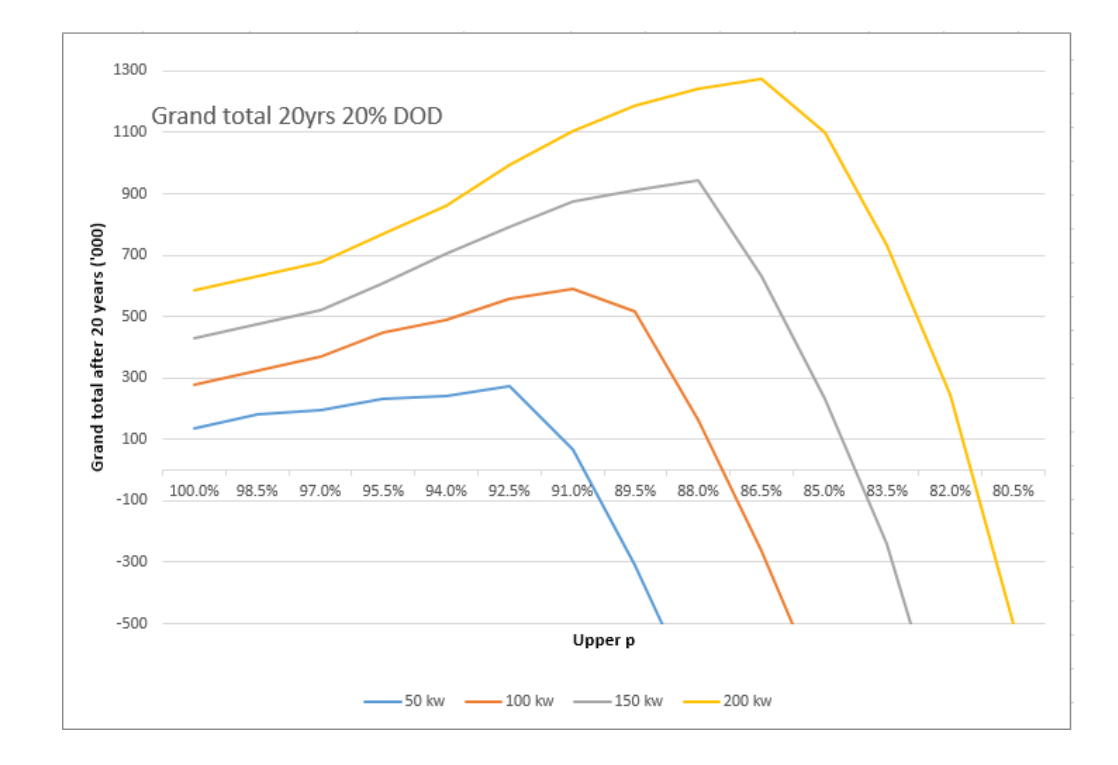

<span id="page-44-0"></span>Figure 8 Grand total after 20years with 20% DOD

#### **4.4 Earn / Capital at 20% DOD**

<span id="page-45-0"></span>[Table 17](#page-45-1) shows the earn/capital ratio. As mentioned above, earn refers to the grand total after 20 years. This group of data shows NEM investor about what size of the solar and BESS should be used for this load profile in this conditions to achieve maximum return with minimum capital.

100 kW solar will have maximum earn/capital ratio at upper p level 91% which is 0.664. This means that investor will gain RM 0.664 with every RM 1 of investment.

<span id="page-45-1"></span>

|                  |        | Solar size $\rightarrow$ |          | 50       |          |
|------------------|--------|--------------------------|----------|----------|----------|
| Earn / Capital \ |        | 50 kw                    | 100 kw   | 150 kw   | 200 kw   |
| up ↓             | 100.0% | 0.322                    | 0.334    | 0.345    | 0.356    |
| 0.015            | 98.5%  | 0.428                    | 0.387    | 0.381    | 0.383    |
|                  | 97.0%  | 0.455                    | 0.443    | 0.419    | 0.412    |
| <b>DOD</b>       | 95.5%  | 0.531                    | 0.532    | 0.490    | 0.466    |
| 20%              | 94.0%  | 0.528                    | 0.575    | 0.565    | 0.523    |
|                  | 92.5%  | 0.571                    | 0.643    | 0.631    | 0.604    |
|                  | 91.0%  | 0.117                    | 0.664    | 0.691    | 0.666    |
|                  | 89.5%  | $-0.456$                 | 0.554    | 0.707    | 0.712    |
|                  | 88.0%  | $-0.940$                 | 0.157    | 0.719    | 0.736    |
|                  | 86.5%  | $-1.337$                 | $-0.225$ | 0.447    | 0.746    |
|                  | 85.0%  | $-1.698$                 | $-0.572$ | 0.152    | 0.618    |
|                  | 83.5%  | $-2.052$                 | $-0.946$ | $-0.145$ | 0.387    |
|                  | 82.0%  | $-2.364$                 | $-1.332$ | $-0.502$ | 0.121    |
|                  | 80.5%  | $-2.624$                 | $-1.689$ | $-0.884$ | $-0.226$ |
|                  | 79.0%  | $-2.878$                 | $-2.000$ | $-1.243$ | $-0.587$ |
|                  | 77.5%  | $-3.111$                 | $-2.294$ | $-1.564$ | $-0.932$ |
|                  | 76.0%  | $-3.282$                 | $-2.586$ | $-1.861$ | $-1.247$ |
|                  | 74.5%  | $-3.410$                 | $-2.818$ | $-2.175$ | $-1.535$ |
|                  | 73.0%  | $-3.511$                 | $-2.999$ | $-2.447$ | $-1.851$ |
|                  |        |                          |          |          |          |

Table 17 Earn/Capital ratio with 20% DOD

[Figure 9](#page-46-0) shows earn/capital ratio. At 97%, the highest ratio is 50 kW solar, follow by 100 kW, 150 kW, and 200 kW. However, small solar size can't have a low upper p value. 50 kW's ratio will drop rapidly right after 92.5%.

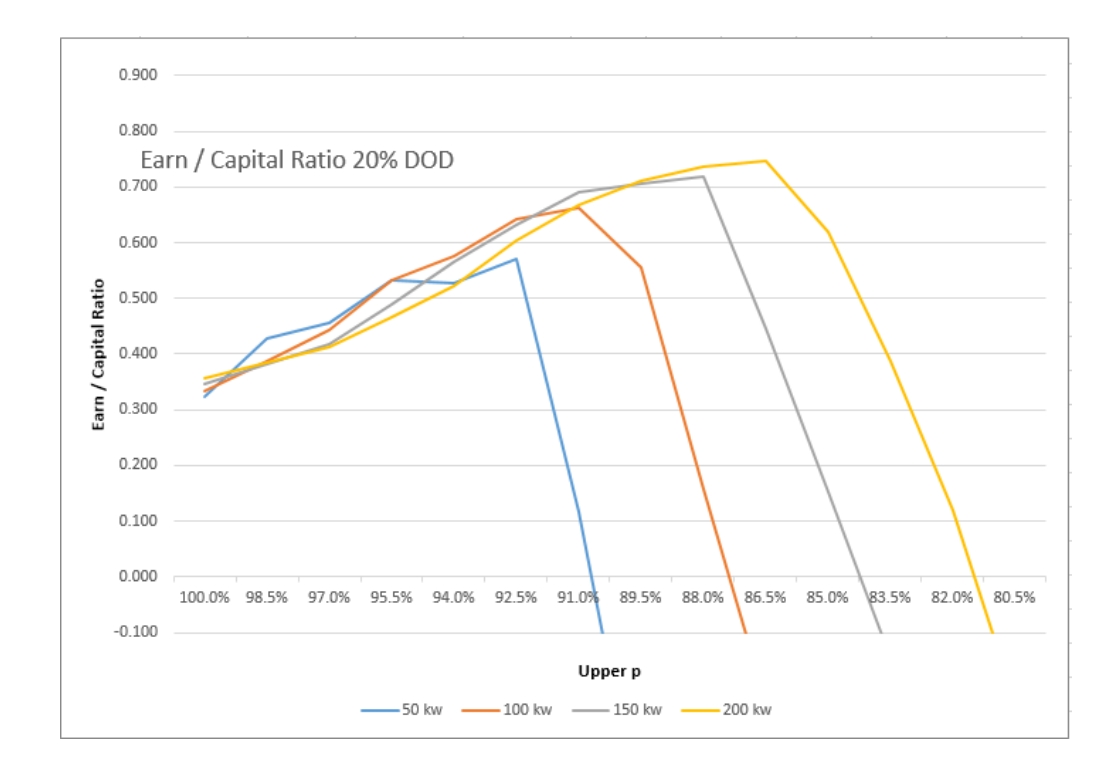

<span id="page-46-0"></span>Figure 9 Earn/Capital Ratio at 20% DOD

# **4.5 100 kW solar, saving per month with various DOD**

<span id="page-47-0"></span>[Table 18](#page-47-1) shows one solar size, with various upper p versus various DOD from 20% to 80%.

<span id="page-47-1"></span>

|                      |        | $DOD \rightarrow$ |             |             |              |
|----------------------|--------|-------------------|-------------|-------------|--------------|
| 100 kw Saving $\sim$ |        | 20%               | 40%         | 60%         | 80%          |
| up ↓                 | 100.0% | 6173.648          | 6173.648    | 6173.648    | 6173.648     |
|                      | 98.5%  | 6420.363          | 6420.363    | 6420.363    | 6420.363     |
|                      | 97.0%  | 6678.736          | 6678.736    | 6678.736    | 6678.736     |
|                      | 95.5%  | 7114.472          | 7138.818    | 7144.421    | 7139.929     |
|                      | 94.0%  | 7414.351          | 7530.215    | 7556.882    | 7535.500     |
|                      | 92.5%  | 7869.726          | 8105.762    | 8160.086    | 8116.529     |
|                      | 91.0%  | 8176.136          | 8595.207    | 8691.657    | 8614.323     |
|                      | 89.5%  | 8035.739          | 8826.396    | 9008.368    | 8862.463     |
|                      | 88.0%  | 6680.552          | 8355.436    | 8740.914    | 8431.837     |
|                      | 86.5%  | 5016.155          | 7705.752    | 8324.769    | 7828.439     |
|                      | 85.0%  | 3101.422          | 6911.374    | 7788.242    | 7085.166     |
|                      | 83.5%  | 443.080           | 5687.188    | 6894.130    | 5926.399     |
|                      | 82.0%  | $-3149.265$       | 3923.147    | 5550.878    | 4245.758     |
|                      | 80.5%  | $-7556.066$       | 1688.350    | 3815.972    | 2110.037     |
|                      | 79.0%  | $-12661.985$      | $-950.538$  | 1744.876    | $-416.317$   |
|                      | 77.5%  | -19057.586        | -4334.864   | $-946.398$  | $-3663.283$  |
|                      | 76.0%  | $-27615.297$      | $-8968.893$ | -4677.383   | $-8118.331$  |
|                      | 74.5%  | $-36981.625$      | -14070.303  | $-8797.213$ | -13025.196   |
|                      | 73.0%  | -46727.130        | -19390.878  | -13099.381  | $-18143.926$ |
|                      |        |                   |             |             |              |

Table 18 100 kW solar, saving per month with various DOD

[Figure 10](#page-48-0) shows that the saving per month does not change linearly with the increase of DOD. 60% of DOD gave the highest saving value compare to the rest while 80% was just slightly higher that 40%. When DOD rate high, it actually shorten the lifespan of the battery, this is the reason why the saving did not proportional to the rate of DOD.

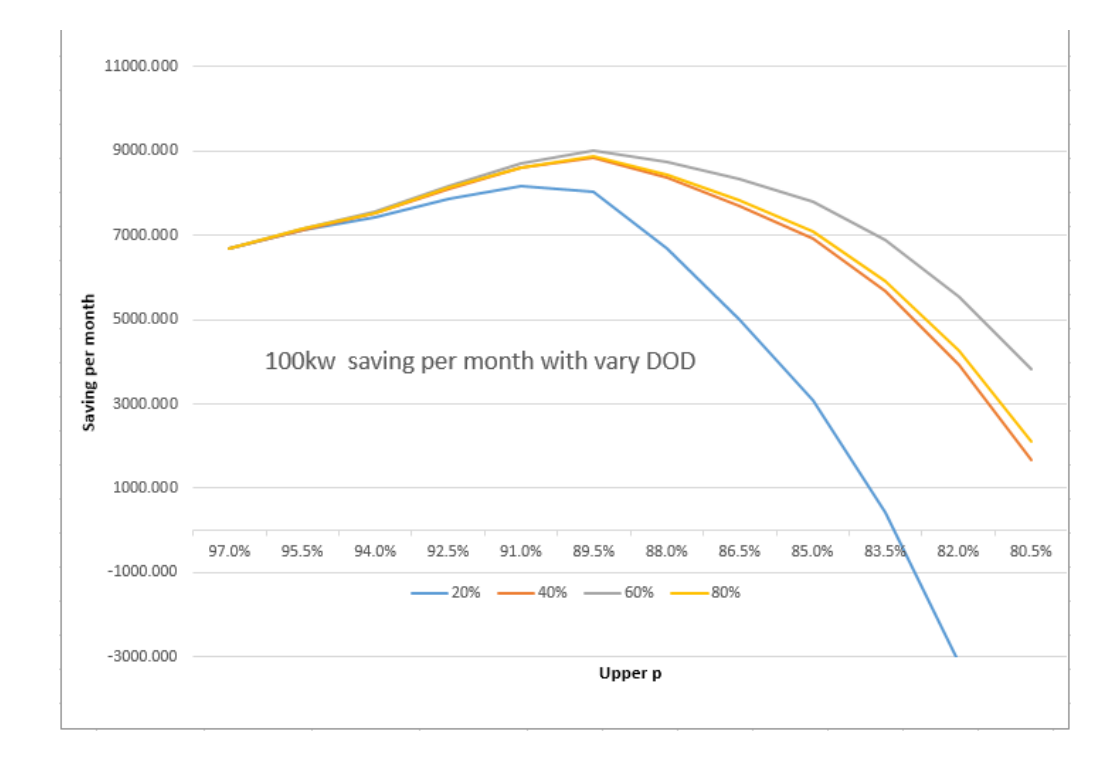

<span id="page-48-0"></span>Figure 10 100 kW solar, saving per month with various DOD

#### **4.6 100 kW solar, breakeven month with various DOD**

<span id="page-49-0"></span>[Table 19](#page-49-1) shows 100 kW solar, breakeven with various DOD. Refer to 89.5%. It will not be surprised with 60% DOD 100 kW solar was actually having the shortest breakeven month instead of 80%. With the same reason, 80% DOD reduce the battery efficiency and increase the expenses indirectly.

<span id="page-49-1"></span>

|                         |        | $DOD \rightarrow$ |         |         |         |
|-------------------------|--------|-------------------|---------|---------|---------|
| 100 kw Breakeven $\sim$ |        | 20%               | 40%     | 60%     | 80%     |
| up ↓                    | 100.0% | 165.000           | 165.000 | 165.000 | 165.000 |
|                         | 98.5%  | 158,000           | 158,000 | 158,000 | 158.000 |
|                         | 97.0%  | 150.000           | 150.000 | 150.000 | 150.000 |
|                         | 95.5%  | 140.000           | 139.000 | 139.000 | 139.000 |
|                         | 94.0%  | 135,000           | 131.000 | 130.000 | 131.000 |
|                         | 92.5%  | 129,000           | 122.000 | 120,000 | 120.000 |
|                         | 91.0%  | 127,000           | 116.000 | 113,000 | 113.000 |
|                         | 89.5%  | 137.000           | 116.000 | 110.000 | 111.000 |
|                         | 88.0%  | 198,000           | 132.000 | 120.000 | 122.000 |
|                         | 86.5%  | 240,000           | 157.000 | 134.000 | 139.000 |
|                         | 85.0%  | 240,000           | 196.000 | 154.000 | 164.000 |
|                         | 83.5%  | 240,000           | 240,000 | 192.000 | 219.000 |
|                         | 82.0%  | 240,000           | 240,000 | 240.000 | 240,000 |
|                         | 80.5%  | 240,000           | 240.000 | 240.000 | 240,000 |
|                         |        |                   |         |         |         |
|                         |        |                   |         |         |         |
|                         |        |                   |         |         |         |

Table 19 100 kW solar, breakeven with various DOD

[Figure 11](#page-50-0) shows the graph of breakeven month with various DOD, 100 kW. The shortest breakeven observe was 110 month which is quite acceptable at this market for solar renewable energy.

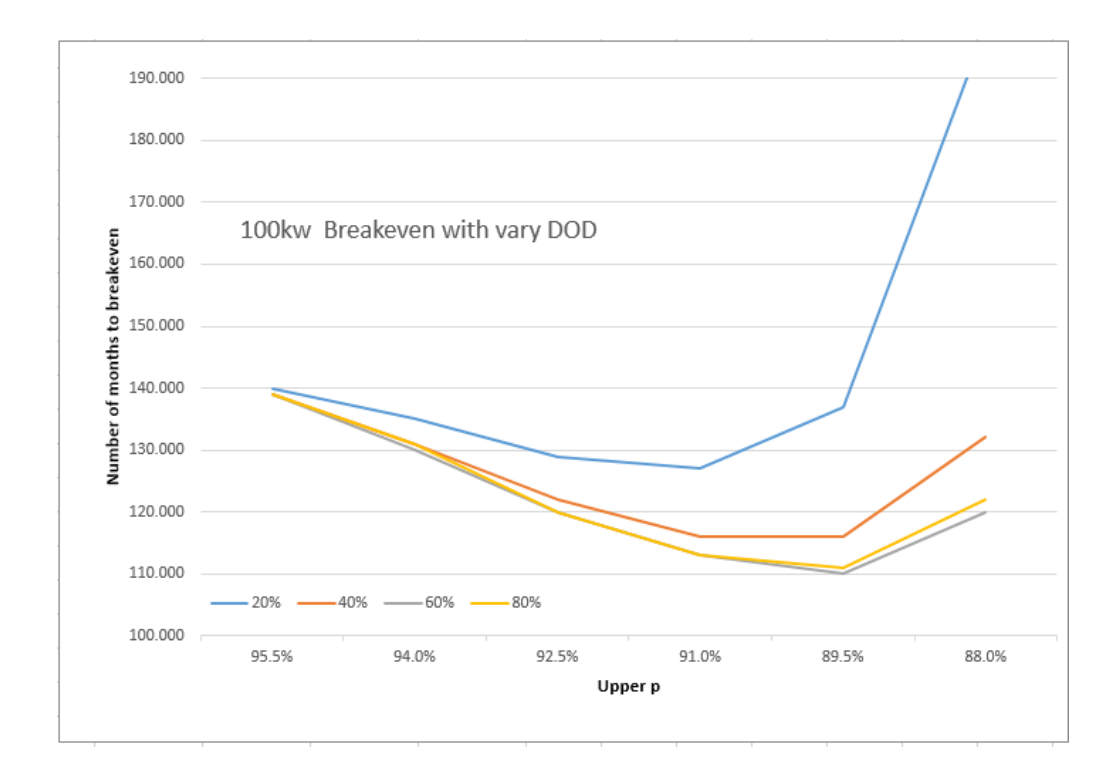

<span id="page-50-0"></span>Figure 11 100 kW solar, breakeven with various DOD

# **4.7 100 kW solar, grand total with various DOD**

<span id="page-51-0"></span>[Table 20](#page-51-1) shows grand total saving after 20 years with various DOD. From row 91.0% upper p, it shows that 60% DOD have highest earning compared to the rest.

<span id="page-51-1"></span>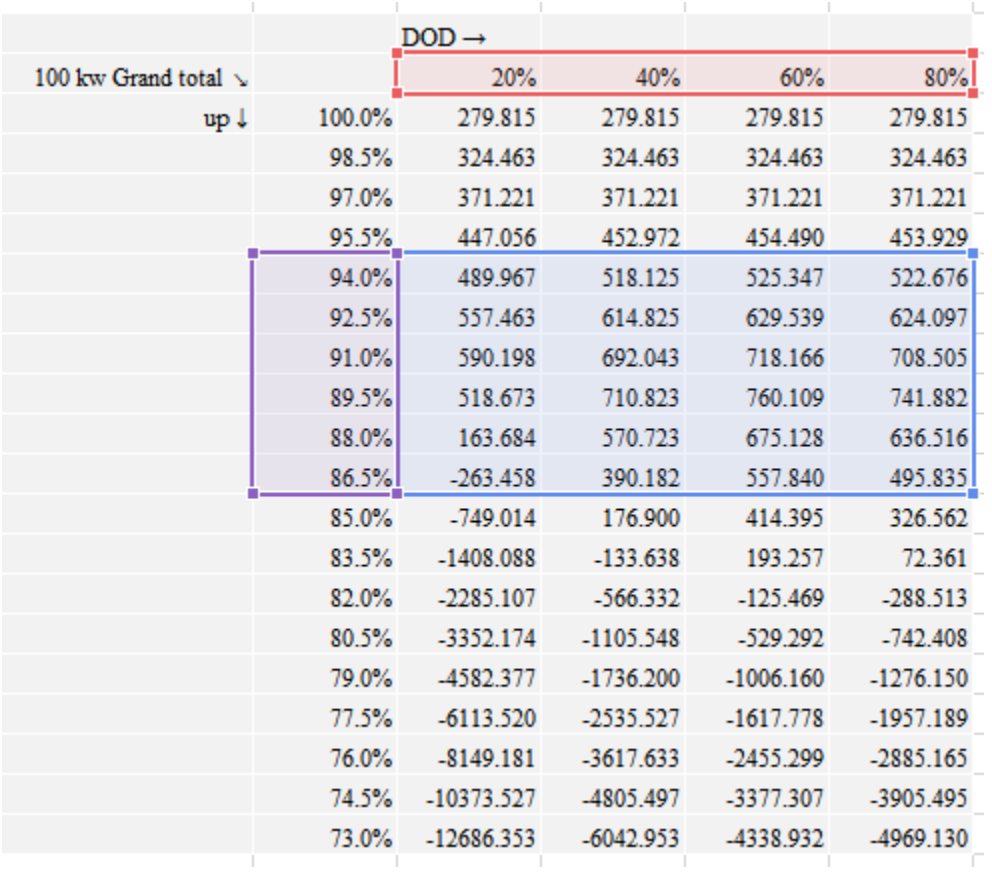

Table 20 100 kW solar, grand total with various DOD

[Figure 12](#page-52-0) shows the graph of grand total with various DOD. With 100 kW solar chosen, 60% DOD have the highest gain.

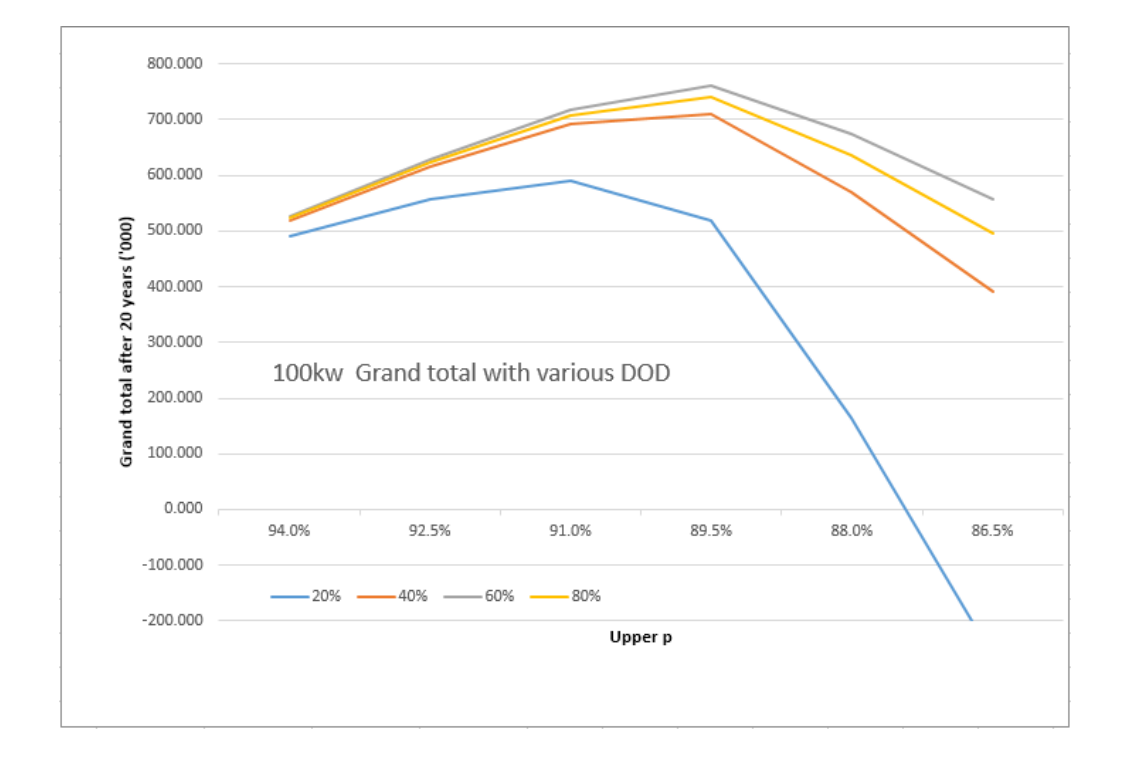

<span id="page-52-0"></span>Figure 12 100 kW solar, grand total with various DOD

# **4.8 100 kW solar, earn/capital with various DOD**

<span id="page-53-0"></span>[Table 21](#page-53-1) shows 100 kW solar, earn/capital ratio. As expected, the greatest return of investment fall on 60% DOD of 100 kW solar at upper p 89.5%.

<span id="page-53-1"></span>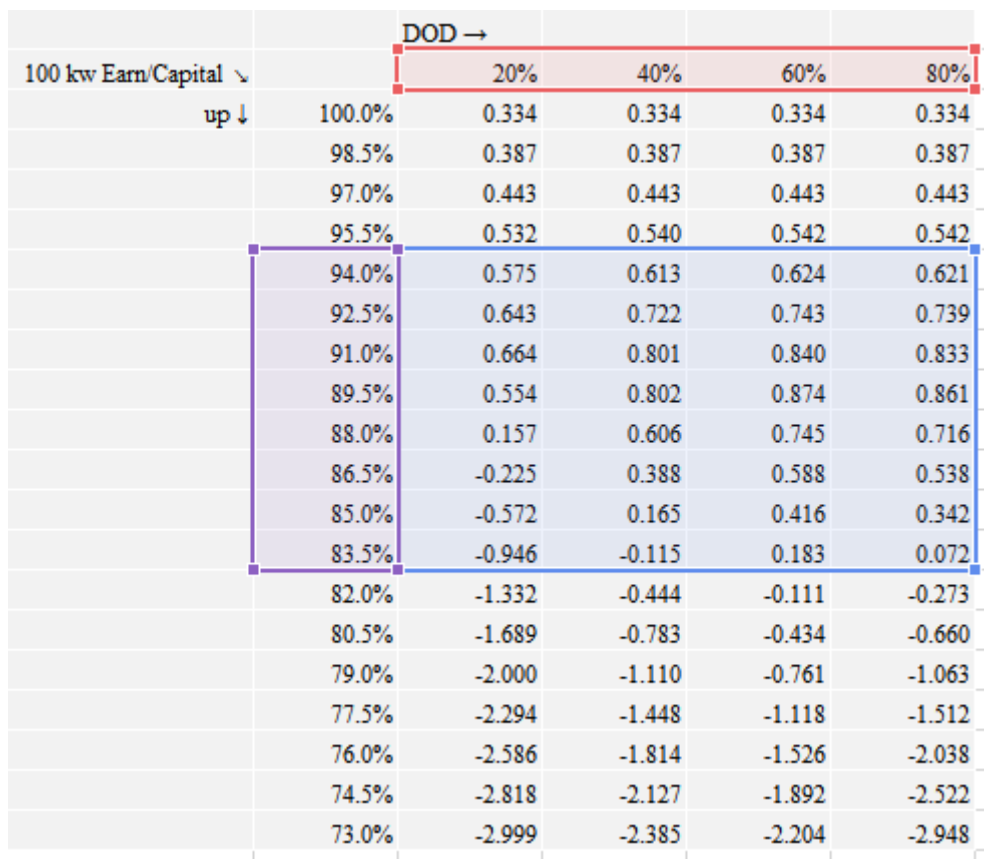

Table 21 100 kW, earn/capital with various DOD

[Figure 13](#page-54-0) shows the graph 100 kW solar, earn/capital ratio various DOD.

With no doubt, for 100 kW solar, having a BESS which give a 60% DOD will be the best way to carry out this NEM program in this building.

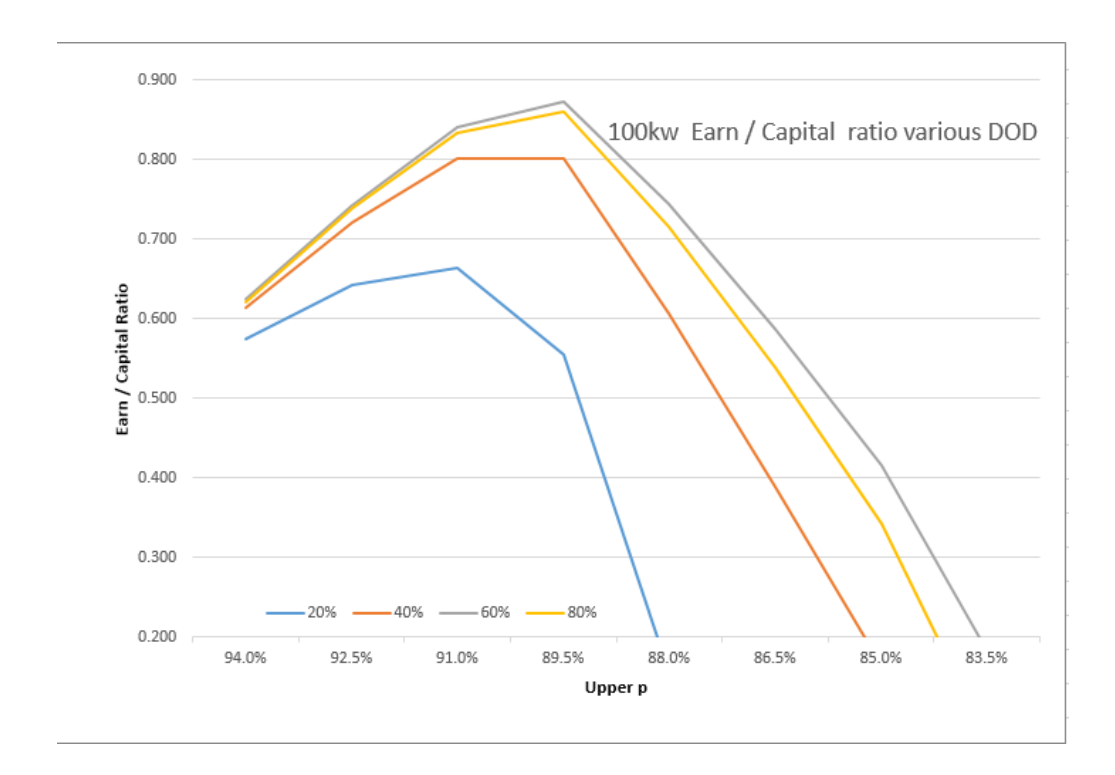

<span id="page-54-0"></span>Figure 13 100 kW solar, earn/capital ratio various DOD

#### **CHAPTER**

#### **5. Conclusion**

<span id="page-55-0"></span>To achieve a very accurate simulation result, complete information and profile is important. Price of BESS, solar, renovation cost and etc. Although several of DOD has been input to the simulation program to determine the highest gain. However, the step of the DOD is too far until the line from the graph does not shows too comprehensive.

Further, the temperature of the working environment of BESS was not taking in count. This issue effect the battery performance. Simulation program does not cover the temperature due to time constraint. From section 4.5 to 4.8, the various of DOD is 20% per step. So this is not fine enough to determine an accurate value. This simulation program in excel, per generation data took about 3 to 4 minutes. So it is important to have a great high speed computer to do the data generation. The major variable need to be set to determine the greatest return are solar size, and the percentage of DOD.

Finally, the best NEM system propose for this building in order to achieve largest economic gain shows in [Table 22](#page-56-0).

| B                     |        |          |  |
|-----------------------|--------|----------|--|
| <b>Solar Capacity</b> | 50 kw  | 500 kw   |  |
| <b>BESS Capacity</b>  | 74 kwh | 1500 kwh |  |
| <b>DOD</b>            | 70%    | 70%      |  |
| Upper p               | 91.00% |          |  |
| Lower p               | 7.03%  |          |  |
| <b>TNB Tariff</b>     | C1     | C1.      |  |
|                       |        |          |  |

<span id="page-56-0"></span>Table 22 NEM system's parameters which could generate largest gain

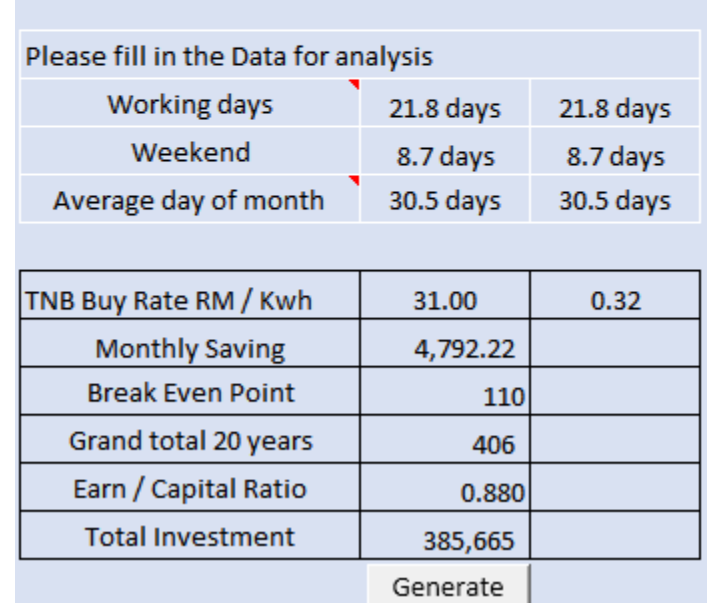

#### **REFERENCES**

<span id="page-57-0"></span>Dutta, S., Ghosh, D. & Mohanta, D. K., 2016. *Optimum solar panel rating for net energy metering environment.* s.l., International conference on electrical, electronics and optimization techniques (ICEEOT).

Hossain, M. s. & Iqbal, M. T., 2014. *Grid Connected Energy Storage System to Profit from Net-Metering and Variable Rate Electricity.* Toronto, Canada, 2014 Canadian Conference on Electrical and Computer Engineering.

Oudalov, A., Cherkaoui, R. & Beguin, A., 2007. *Sizing and Optimal Operation of Battery Energy Storage System for Peak Shaving Application.*  Lausanne, IEEE 2007 PowerTech conference swizerland.

Sajjad, I. A. et al., 10-13 June 2015. *Net Metering Benefits for Residential Buildings: A case study in italy.* Rome, IEEE.

TNB\_Berhad, 2006. *Tariff Book.* Kuala Lumpur: s.n.

Woodbank Communications Ltd, S. C. R. C. C. 7. (. K., 2005. *Woodbank Communications Ltd.* [Online] Available at: http://www.mpoweruk.com/life.htm [Accessed 05 11 2016].

Zipp, K., 21 August 2015. *Solar Power World.* [Online] Available at: http://www.solarpowerworldonline.com/2015/08/what-is-thebest-type-of-battery-for-solar-storage/

[Accessed 20 11 2016].

### **Appendix A**

#### **VBA program**

<span id="page-58-1"></span><span id="page-58-0"></span>Sub Macro1()

' Macro1 Macro

Dim i As Integer (Define I as integer)

Dim j As Integer (Define J as integer)

Dim k As Integer (Define K as integer)

For  $k = 0$  To 3

Range("C6").Select

ActiveCell.FormulaR1C1 = Cells( $35 + 96 * k$ , 2)

'Phase one

For  $j = 4$  To 9

For  $i = 31$  To 50

Range("C4").Select

 $ActiveCell. FormulaR1Cl = Cells(30, j)$ 

Range("C7").Select

 $ActiveCell. FormulaR1Cl = Cells(i, 3)$ 

Range("C17").Select

Selection.Copy

Cells $(i + 96 * k, j)$ . Select

Selection.PasteSpecial Paste:=xlPasteValues, Operation:=xlNone,

SkipBlanks \_

:=False, Transpose:=False

Range("C18").Select

Selection.Copy

Cells $(i + 24 + 96 * k, j)$ . Select

Selection.PasteSpecial Paste:=xlPasteValues, Operation:=xlNone,

SkipBlanks \_

:=False, Transpose:=False

Range("C19").Select

Selection.Copy

Cells $(i + 48 + 96 * k, j)$ . Select

Selection.PasteSpecial Paste:=xlPasteValues, Operation:=xlNone,

SkipBlanks \_

:=False, Transpose:=False

Range("C20").Select

Selection.Copy

Cells(i + 72 + 96  $*$  k, j). Select

Selection.PasteSpecial Paste:=xlPasteValues, Operation:=xlNone,

SkipBlanks \_

:=False, Transpose:=False

Next i

Next j

Next k

Range("G2").Select

End Sub